# **O"ZBEKISTON RESPUBLIKASI OLIY VA O"RTA MAXSUS TA"LIM VAZIRLIGI FARG"ONA DAVLAT UNIVERSITETI FIZIKA-MATEMATIKA FAKULTETI**

Informatika o‗qitish metodikasi yo‗nalishi 13.404-guruh bitiruvchisi **Djuraboyeva(Sobirova) Gulnoraxon Shuxratjon qizining "SQL tilini o"qitishda usulbiy xususiyatlar taxlili"** 

mavzusidagi

## **BITIRUV MALAKAVIY ISHI**

**Ilmiy raxbar:** I.Tojimamatov

Bitiruv malakaviy ish kafedraning 2017 yil \_\_\_\_\_\_\_\_\_\_\_\_dagi \_\_\_\_ yig‗ilishida muxokama qilingan va himoyaga tavsiya etilgan.

Kafedra mudiri

fizika - matematika fanlari nomzodi \_\_\_\_\_\_\_\_\_\_\_\_\_\_\_ I.Xaydarov

Taqrizchilar:

1. \_\_\_\_\_\_\_\_\_\_\_ FARPI, texnika fanlari (*imzo*) nomzodi dotsent. A.A. Xolmurzayev

2. \_\_\_\_\_\_\_\_\_\_\_\_ "Axborot texnologiyalari" kafedrasi (*imzo*) o‗qituvchisi I.Tojimamatov

## **MUNDARIJA**

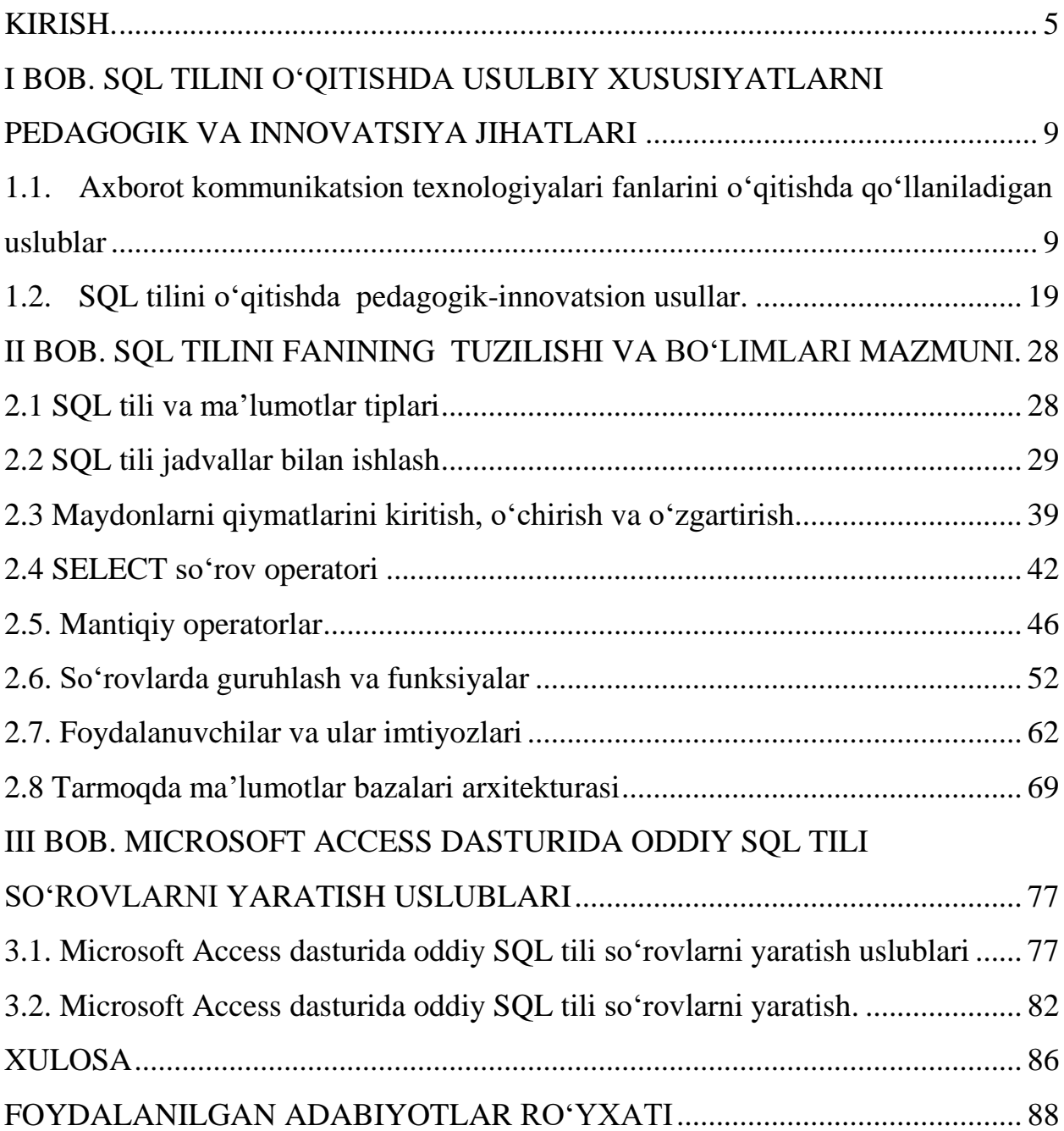

#### **KIRISH.**

<span id="page-4-0"></span>Mustaqillik yillarining dastlabki kunlaridan boshlab mamlakatimizda axborotlashgan jamiyat qurish borasida keng islohatlar olib borilayotgan davrda yoshlarning axborot madaniyatini shakllantirish ta'lim tizimining muhim vazifalaridan biridir. O‗quvchi va talabalarning axborot madaniyatini shakllantirish o‗rta maxsus, kasb –hunar ta'lim muassasalarida va keyingi bosqichda Oliy ta'lim muassasalarida "Informatika" va "Informatika" fanlarini o‗qitish davrida amalga oshiriladi.

Shuning uchun, maktablarda, oʻrta maxsus, kasb-hunar ta'lim muassasalarida "Axborot kommunikatsion texnologiyalari "fanlarini zamonaviy pedagogik va axborot texnologiyalari asosida o‗qitish muhim ahamiyat kasb etadi. Ushbu fan, birinchidan umumta'lim fanlardan biri bo‗lib hisoblansa, ikkinchidan fan doirasida olingan bilim, malaka va koʻnikmalarni oʻquvchilar boʻlgʻusi kasbiy faoliyatlarida qo‗llay olishlari kerak. Shuning uchun, maktab, o‗rta maxsus, kasbhunar ta'lim tizimidagi va oliy ta'lim tizimidagi har qanday umumta'lim fanning xususiyatlaridan kelib chiqqan holda, "Informatika" va "Dasturlash", MBBT va dasturlash tillari shuningdek SQL tili kabi fanlaridan ham oʻqitishning samaradorligini oshirish uchun kelgusida biz kasbiy faoliyatimizda oʻquv maqsadlarimizni aniq va ravshan qo‗yishimiz, o‗qitishdan kuzatiladigan natijani belgilashimiz va o‗quv jarayonida innovatsion ta'lim texnologiyalarini joriy etishimiz lozim.

Hozirgi davrda olimlar innovatsion ta'lim texnologiyalari tarkibini samarali usul va vositalar asosida tizimlashtirib, ularning tub mohiyatini ochib berishga erishmoqdalar. Ayniqsa, axborot-kommunikatsiya texnologiyalarning jadal rivojlanishi axborot-ta'lim muhitini shakllantirishga va innovatsion darslarni tashkil etishga keng imkoniyatlarni ochib bermoqda.

Bunday innovatsion ta'limning istiqbolli yoʻnalishlaridan biri –bu ta'lim tizimining SQL tilini oʻqitishda usulbiy xususiyatlar taxlilini qilib uni oʻqitish

ishlab chiqish hamda ta'lim tizimiga joriy joriy etishdir. Ushbu mulohazalardan kelib chiqqan holda bitiruv malakaviy ishimizning mavzusini **"SQL tilini o"qitishda usulbiy xususiyatlar taxlili"** deb belgiladik.

#### **Bitiruv malakaviy ishi mavzusining dolzarbligi:**

Mavzuning dolzarbligi soʻnggi yillarda informatika va dasturlash fanlarini, jumladan SQL tili fanini o‗qitishda mustaqil ta'limga kuchayganligi, ishlab chiqarish va turli sohalarda ma'lumotlarni tez qayta ishlashga talabninig ortganligi sababli fani o‗qitishning yangi innovatsion uslublarini ishlab chiqarish, taxlil qilish va tadbiq etish masalalaridir.

#### **Bitiruv malakaviy ishi ob"ekti va predmetining belgilanishi:**

**SQL tilini** o'qitish darslari orqali, talim jarayonini taxlil qilish ishning ob'ekti hisoblanadi.

SQL tilini oʻqitishda usulbiy xususiyatlar taxlili asosida innovatsion uslublarni ishlab chiqish va ulardan foydalanib oʻqitilishida talabalar(oʻquvchilar) ta'lim - tarbiyasining takomillashib borishi va kompyuterli ta'lim jarayonida amal qiladigan bog‗lanishlarga oid prinsip, vosita, usullar tizimi bitiruv malakaviy ishning predmeti hisoblanadi.

#### **Bitiruv malakaviy ishi maqsadi va vazifalari.**

Bitiruv malakaviy ishimizning maqsadi SQL tilini o'qitishda usulbiy xususiyatlar taxlili qilib, innovatsion uslublarni ishlab chiqish va ulardan foydalanish natijasida ta'lim samaradorligiga erishishdan iborat.

Bitiruv malakaviy ishimizni `bajarish jarayonidagi asosiy **vazifalar** belgilab olindi:

1. Shu muammoga oid ilmiy adabiyotlar va ilmiy tadqiqot ishlarini tahlil etish, ilmiy-nazariy, amaliy asoslarini oʻrganish.

2. SQL tilini o‗qitishda innovatsion uslublarni ishlab chiqish va ulardan foydalanishga doir ilg‗or pedagogik tajribalarni o‗rganish hamda umumlashtirish.

3. SQL tilini o‗qitishda innovatsion uslublarni ishlab chiqish va ulardan foydalanishda ta'lim-tarbiya samaradorligiga erishishning shakl va omillarini ishlab chiqish hamda ularning samaradorligini tajriba-sinov orqali aniqlash.

4. SQL tilini o‗qitishda usulbiy xususiyatlar tahlilini amalga oshirish.

5. MS Access MBBT si yordamida oddiy SQL so‗rovlarni yaratish.

6. Xulosalar yaratish va amaliy tavsiyalar ishlab chiqish.

#### **Bitiruv malakaviy ishini asosiy masallari va farazalari.**

SQL tilini o‗qitishda usulbiy xususiyatlarni taxlil qilishda innovatsion uslublarni ishlab chiqish va ulardan o‗rinli foydalanilsa, ta'lim-tarbiya samaradorligiga erishish mumkin, agarda:

- mazkur bosqichda ta'limni tashkil etishga nisbatan yangicha yondashuv qaror topsa;

- SOL tilini oʻqitishda innovatsion uslublarni ishlab chiqish va ulardan oʻrinli foydalanilsa, unga qo‗yiladigan talablarga erishilsa;

- SQL tilini o‗qitishda fikrlarini amaliyotga tatbiq etilishiga erishilsa.

#### **Bitiruv malakaviy ishida qo"llanilgan uslublarning qisqacha tavsifi.**

SQL tilini oʻqitishda usulbiy xususiyatlar tahlili muammosiga bagʻishlangan pedagogik va metodik adabiyotlardagi ma'lumotlarni nazariy jihatdan tahlil qilish; nazorat va baholash; tajriba-sinov; pedagogik monitoring; qiyosiy taqqoslash; tadqiqot natijalarini umumlashtirish, kuzatish, suhbat, test metodlari, olingan natijalarni qayta ishlash uchun matematik statistika metodlari qo'llanildi.

**Bitiruv malakaviy ishi natijalarining ilmiy yangiligi va amaliy ahamiyati.** 

- SQL tilini o‗qitishda qo‗llaniladigan ta'lim metodlari ilmiy nazariy jihatdan tahlil qilindi;

- SQL tilini o‗qitishda innovatsion uslublarni ishlab chiqish va ulardan foydalanish jarayonidagi shart-sharoitlar, omillar aniqlandi hamda mazkur jarayonni tashkil etish, boshqarish va samaradorlikka erishish yo‗llari ilmiy-metodik jihatdan asoslandi;

 - SQL tilini o‗qitishda innovatsion uslublarni ishlab chiqish va ulardan foydalanishning samarali vositalari, omillari belgilab olindi;

 - SQL tili fanini o‗qitishda pedagogik va axborot texnologiyalaridan foydalanishda o‗qitishning innovatsion uslublarni ishlab chiqish va ulardan foydalanish va qo‗llash jarayonining ilmiy-metodik asoslari yaratildi va ilmiyuslubiy tavsiyalar berildi.

- kompyuterli ta'limda oʻquv materialini oʻzlashtirish jarayonini tashkil qilishga o‗quvchi faoliyati nuqtai nazaridan yondashildi.

#### **Bitiruv malakaviy ishining o"rganganlik darajasi:**

Bitiruv malakaviy ishni tayyorlash davomida Birinchi Prezidentimiz I.A.Karimov asarlaridan shuningdek R.M.Fedorov, A.Mixaylov, Sh.Nazirovlarning shu mavzuga oid kitoblardan hamda internet saytlaridan foydalanildi.

#### **Bitiruv malakaviy ishi tarkibining qisqacha tavsifi.**

Bitiruv malakaviy ishi kirish, uchta bob va xulosadan tashkil topgan. 45 ta nomdagi foydalanilgan adabiyotlar roʻyxati boʻlib, adabiyot va oʻquv qoʻllanmalar, ilmiy tadqiqot ishlari, internet ilova va resurslaridan hamda bitiruv malakaviy ishining asosiy xajmi 83 bet matn, 10 ta rasm va 1-ta jadvaldan tashkil topgan.

## <span id="page-8-0"></span>**I BOB. SQL TILINI O"QITISHDA USULBIY XUSUSIYATLARNI PEDAGOGIK VA INNOVATSIYA JIHATLARI.**

## <span id="page-8-1"></span>**1.1. Axborot kommunikatsion texnologiyalari fanlarini o"qitishda qo"llaniladigan uslublar.**

Ta'lim tizimidagi har qanday fanning xususiyatlaridan kelib chiqqan holda, "Axborot kommunikatsion texnologiyalari" fanidan ham oʻqitishning samaradorligini oshirish uchun oʻquv maqsadlarimizni aniq va ravshan qo‗yishimiz, o‗qitishdan kuzatiladigan natijani belgilashimiz kerak. Aks xolda o‗qitiladigan fanlarga extiyoj noaniq bo‗ladi va uning natijasi talab darajasida bo‗lmasligi mumkin.

 Chunki, insoniyat taraqqiyotining barcha bosqichlarida muhim muammo ta'lim maqsadi bo‗lib, shaxsni komil insonga aylantirish masalasi uning asosiy g‗oyasini tashkil etgan. Hozirgi kunda ta'lim maqsadlariga erishish uchun olimlar turli interfaol usullarni mashg‗ulotlarning xususiyatlaridan kelib chiqqan holda joriy etishni tavsiya etmoqdalar.

Mening bitiruv malakaviy ishim "Axborot kommunikatsion texnologiyalari" fanlaridan boʻlgan SQL tilini oʻqitishda usulbiy xususiyatlar taxlil qilishga bag‗ishlanganligi bois, quyida men hozirgi kunda mazkur fan doirasida samarali hisoblangan interfaol usullarni tahlil etishni lozim topdim.

Dastavval "Axborot kommunikatsion texnologiyalari" fanidan ma'ruza interfaol usulini qo‗llash uslubiyotini ko‗rib chiqamiz. Hozirgi kunda ta'lim muassasalarida keng tarqalgan interfaol usullardan biri ma'ruza usulidir.

Ma'ruza – bu o'qituvchi tomonidan bilimni bayon etishdir. Ma'ruzada keng hajmli bilim monologik yo'l bilan bayon qilinadi. Ma'ruza metodida ko'zlangan maqsad – o‗quvchilarda bilimni mustaqil egallash qobiliyatini hosil qilishdir.

Fan bo‗yicha o‗qitiladigan ma'ruza yangi bilimni o‗qitishda uning qismlarini umumlashtirishda, murakkab qonun-qoidalarni yakunlashda, axborot va u bilan bog‗liq bo‗lgan jarayonlarni tahlil etishda hamda muammoli masalalarni

oʻrganishda, oʻquv fanlari oʻrtasidagi oʻzaro aloqani oʻrganishda qoʻllashimiz kerak.

―Axborot kommunikatsion texnologiyalari‖ fanidan ma'ruzaning mazmunli, samarali boʻlishi uchun quyidagilarga e'tibor berish lozim:

- aniq oʻylab tuzilgan rejani oʻquvchilarga tanishtirish;
- rejaning har bir qismi boʻyicha berilgan ma'lumotni yakunlash;
- $\bullet$  bayon oʻquvchilarga tushunarli va koʻrgazmali, yorqin boʻlishi;
- bayon o‗quvchilarda muhim o‗rinlarni bilib olishga qiziqish uyg‗otadigan bo‗lishi kerak.

Ma'ruza mavzu boʻyicha qilinadigan suhbat, seminar boʻlib, bu oʻqituvchi raxbarligida o‗tkaziladigan mashg‗ulot o‗quvchilarda mustaqil fikrlash, mustaqil faoliyat ko‗rsatish, darslik bilan mustaqil ishlash, ijodiy fikrlash qobiliyatining rivoj topishiga yordam beradigan darajada boʻlishi lozim.

Menyu interfaol usuli. Ushbu usul ham pedagogik texnologiyalarda keng qo‗llaniladi. Yakka tartibda yoki kichik guruhlar bilan ish olib borishni xohlagan ijodkor o'qituvchiga "menyu" uslubini tavsiya etamiz. Bunda kichik guruh o'quvchilariga aniq topshiriq beriladi. Misol, "Algoritmlarning turlari" tasnifi xilma-xildir. O‗qituvchi har bir guruh uchun alohida topshiriq tayyorlaydi:

- Algoritmning turlari.
- Algoritmlarning farqlari.
- Algoritmlarning xossalari.
- Algoritmlarning xussiyatlari.

Har bir guruh topshiriq oladi va 5 daqiqa davomida muhokama qilishadi, soʻngra har bir guruhlardan bittadan vakil oʻqituvchi stoliga kelishadi va tayyor "menyu"ni olib qaytishadi. Bu uzun qirqilgan qogʻozlar – "turlar" boʻlib, ularda xilma-xil axborot turlari bayon qilingan bo‗ladi. Guruh vakili turlarni tanlab oladi va o‗z guruhiga olib keladi, keyin boshqa o‗quvchi shu ishni bajaradi va zaruriy materiallar yig‗ilguncha bu holat davom etadi. 10 daqiqa davomida topshiriq muhokama qilinadi va rasmiylashtiriladi. Bu jadval qo‗lda tayyorlanishi ham mumkin yoki javoblar ogʻzaki ham boʻlishi mumkin. Boshqa guruh vakillari savollar berishadi, o‗qituvchi esa guruh ishlarini, sardor faoliyatini baholab boradi.

Aqliy hujum metodi. Ushbu usul hozirgi kunda juda keng tarqalgan zamonaviy oʻqitish usullaridan biridir. Unda qatnashchilar birlashgan holda qiyin muammoni yyechishga harakat qiladilar va muammoni yyechish uchun shaxsiy g‗oyalarini ilgari suradilar.

"Aqliy hujum"ning quyidagi qoidalari mavjud:

- Fikr va gʻoyalar hech qanday cheklanmagan holda iloji boricha qattiqroq aytilishi lozim;
- Bildirilgan fikr va gʻoyalar takliflar berish toʻxtatilmaguncha muhokama qilinmaydi, baholanmaydi;
- Bildirilgan har qanday gʻoya va fikrlar hisobga olinadi;
- Qancha va ko‗p g‗oya va fikrlar bildirilsa shuncha yaxshi;
- Bildirilgan gʻoya va fikrlarni toʻldirish va yanada kengaytirish mumkin bo‗ladi;
- Barcha aytilgan takliflar yozib boriladi va takliflarni bildirish uchun vaqt aniq belgilanadi.

"Aqliy hujum" usulini "Axborot kommunikatsion texnologiyalari" fani doirasida qo‗llash yaxshi samara beradi.

O‗z o‗rningni top interfaol usuli. Ushbu usul muammoni o‗rtaga tashlab, uni yyechish orqali pedagogik maqsadlarga erishish ta'minlanadi. Agar auditoriyada fan bo‗yicha tortishuvlar vujudga kelsa, masalan qurilma yoki dasturning ishlash prinsipi bo‗yicha, unda bu uslub yordamida muammoning yechimini topish talab etiladi. Unga koʻra:

 Auditoriyaning qarama-qarshi burchaklariga ikkita plakat osiladi. Ularning biriga "roziman", boshqasiga "rozi emasman" degan soʻzlar yozilishi kerak. Plakatlarda o'sha qurilma yoki dasturning ishlash prinsipiga oid savollar bo‗yicha bildirilgan qarama-qarshi fikrlar yoziladi.

- Muammo boʻyicha fikrlar bildirilgach, oʻquvchilar ichida munozara davomida o‗z nuqtai-nazarini o‗zgartirganlar va boshqa guruhga o‗tuvchilar bo‗lishi mumkin. Bunday hollarda ular oʻz oʻrnini oʻzgartirish sabablarini asoslashi kerak bo‗ladi.
- Opponentlardan ishtirokchilar ichidan muammo yuzasidan eng ishonchli fikr aytgan oʻquvchilarni aniqlash soʻraladi.

Klaster – "axborotlarni yozish" interfaol usuli. Bizning kuzatuvlarimiz natijasida "Axborot kommunikatsion texnologiyalari" fani doirasida yaxshi samara bergan usullardan biri bo‗lib hisoblanadi. Ushbu interfaol usul ham hozirgi kunda keng tarqalgandir. "Klaster" – inglizcha soʻz boʻlib, gʻuncha, bogʻlam ma'nosini anglatadi. Axborotlar klasterlarga ajratish interfaol pedagogik strategiya bo‗lib, u koʻp variantli fikrlashni, ragʻbatlantirish uchun qoʻllash mumkin. Asosan, u yangi fikrlarni uyg‗otish va muayyan mavzu bo‗yicha ancha fikr yuritishga chorlaydi. Klaster tuzish ketma – ketligi quyidagi bosqichlardan iborat:

- sinf yozuv taxtasi oʻrtasiga katta qogʻoz varagʻiga asosiy soʻz yoki gap yoziladi;
- sizni fikringizcha bu mavzuga tegishli boʻlgan soʻzlar yoki gaplarni yozing o'tkazing;
- tushuncha va gʻoyalar toʻgʻrisidagi oʻzaro bogʻlanishni oʻrgating.
- Eslagan variantlaringizning hammasini yozing.

Interfaol videousul. Ma'ruza mashg'ulotlarini tashkil etishda juda samarali hisoblangan usullardan biridir. Videousul – qurilmalarning ishlash prinsiplarini ko‗rgazmali o‗zlashtirishga asoslangan bo‗lib, unda kineskop, kodoskop, proektor, kinoapparat, o‗quv televidenie, videomagnitafon, axborotni monitorga aks ettiruvchi kompyuterlardan foydalanishimiz talab etiladi.

O‗quv jarayonida videousuldan foydalanish, bizning quyidagi ta'lim-tarbiyaviy vazifalarni unumli yyechishingizni ta'minlaydi:

- yangi bilimlarni bayon etish, ya'ni juda sekin kechadigan jarayonlar bilan tanishish, bevosita kuzatish mumkin bo‗lmagan, shuningdek, tez sodir bo‗ladigan jarayonlar, bevosita kuzatishlar hodisalarning mohiyatini ochib bera olmagan holda qo‗llaniladi;
- murakkab sxemalar, qurilmalar va kompyuterning ishlash tamoyillarini dinamikada tushuntirish;
- turli xil ish faoliyatini bajarish algoritmini tushuntirish;
- videohujjatlarni taqdim etish:
- mashq qilish ishlarini bajarish, sxemalarni modellashtirish, kerakli rejimlarni berish;
- o‗quv-mashq va tadqiqot ishlarini olib borish uchun ma'lumotlar bazasini yaratish.

Ushbu interfaol usul yordamida "Axborot kommunikatsion texnologiyalari" fanidan ko‗rgazmali ma'ruza matnlarini tashkil etishimiz yaxshi samara beradi.

 Kubiklar interfaol usuli. Ushbu interfaol usul ham juda samarali va keng tarqalgandir. Kubiklar oʻzgartirilayotgan kelajakka asoslanib mavzuni qoʻrib chiqishda yordam beradigan o‗qitish uslubi hisoblanadi.

Bu usul qurilayotgan sxemalarni turli tomondan, qadamba – qadam, osondan qiyinga tomon yo‗nalishda tasavvur etish imkoniyatini beradi. Kubikning har bir tomoni muayyan topshiriqni ifodalaydi:

- Bu nima? Koʻrayotgan narsani oʻlchamlari, shaklini tasavvur eting, eslang va yozma ravishda ta'riflang?
- Taqqoslang: u nimaga oʻxshaydi, nimadan farq qiladi?.
- Assotsiatsiya. Ta'surotingizni izohlang? U sizni nima to'g'risida o'ylashga majbur qiladi? Xayolingizga nima keladi?
- Tahlil qiling. Bu sxema qanday yasalgan?, qanday elementlardan tuzilgan?, nimalardan tashkil topgan?
- Qo'llang. Bu sxema nimaga yaraydi? Uni qayerda qo'llash mumkin?

• "ha" va "yoʻq" larni asoslang. Bunda ishonchli dalillar va asoslovchi fikrlarni ayting.

Keys stadi interfaol usuli. Umumta'lim fanlarni o'qitishda juda qulay hamda ishonchli usullardan biri boʻlib hisoblanadi. Chunki, keys oʻquv jarayonida yuzaga kelgan aniq muammoli vaziyatning tavsilotidir. Keys – metod ishlab chiqarish masalalarini mashg‗ulotlarda tahlil qilish va hal qilish metodi bo‗lib, u zamonaviy ta'lim usullaridan biri hisoblanadi

 Keys stadi- o‗qitish texnologiyasining mohiyati shundan iboratki, unda ishtirokchilarga haqiqiy hayotiy vaziyat bo‗yicha fikr yuritish taklif qilinib, bu vaziyat bayonida nafaqat amaliy masala ifodalanib qolmasdan, undagi muammoni yechish jarayonida o‗zlashtirilishi zarur bo‗lgan o‗quv materiali ham ifodalanadi. Vaziyatning bunday usulidagi tahlili, oʻquvchining boʻlajak kasbiy faoliyati tajribasini oldindan egallashga ham kuchli ta'sir koʻrsatadi, oʻqishga nisbatan qiziqish va motivlarning vujudga kelishiga asos bo‗lib xizmat qiladi. Keys usuli pedagogik o‗yin tavsifidagi ta'lim turi bo‗lib, o‗zida o‗yinni ijro etish bilan birga, intellektual yuksalish va nazorat malakasini ham mujassamlantiradi. Vaziyatning qulay tanlanganligi – uni olinayotgan buyum bilan belgilanadi. Vaziyatlar haqqoniy va shartli, me'yordagi yoki shartli, me'yordagi yoki favqulotli, nazoratli yoki nazoratsiz, kritik tavsiyaga ega bo‗lishi mumkin.

Keys texnologiyasini qoʻllash jarayonida oʻquvchilarni vaziyatni tahlil qilishga o‗rgatish maqsadida, vaziyatni quyidagi tartibda bayon qilish mumkin:

- Muammoli (muammolar shunday tarkib tuziladiki, u muammoli vaziyatlar majmuasini ishlab chiqishni talab qilib, ularning turlari, echilish usullariga muvofiq holda tanlanadi);
- Tizimli (vaziyatlar tarkibining tavsiflari va vazifalarini aniqlash);
- Sabab oqibatli (vaziyatni kelib chiqargan sabablarni aniqlash);
- Tavsiyanomali (vaziyatni hal qilishda ishtirok etuvchilar amal qilishi zarur bo‗lgan tavsiyanomalar tayyorlash);
- Dasturiy maqsadli (joriy vaziyatlar uchun tadbirlar dasturlarini ishlab chiqish);
- Tashhisli (vaziyatdagi faoliyat mazmunini tashxislash, uni modellash va o‗ta maqbullashtirish).

O‗quv mashg‗ulotlarida keyslarni hal qilish algoritmi quyidagicha:

- 1. Topshiriqni berish (topshiriqni bajarish muddatini belgilash. Keysning yechimini baholash tizimi bilan tanishtirish, darsning texnologik modelini aniqlash).
	- 2. Oʻqituvchining kirish soʻzi. Asosiy muammoli savollarning qoʻyilishi.

3. O‗quvchilarni 4– 6 kishidan iborat mikroguruhlarga ajratish.

4. O‗quvchilarning mikroguruhdagi faoliyatini tashkil qilish (mikroguruhlarni nomlash, yetakchilarni va ekspert guruhini aniqlash).

5. Mikroguruhlardagi javoblar bilan tanishishni tashkil qilish.

6. Mikroguruhlararo munozara (polilog)ni tashkil qilish.

7. Oʻqituvchining umumlashtiruvchi soʻzi, uning vaziyat yechimi toʻgʻrisidagi fikri.

- 8. O‗quvchilarni ekspertlar tomonidan baholanishi.
- 9. O‗quvchilarning mashg‗ulot haqidagi fikrlari.

Ushbu usulga koʻra mashgʻulot oxirida oʻqituvchining umumlashtiruchi soʻzi hamda mashgʻulot boʻyicha xulosalar chiqariladi.

Debat interfaol usuli. Unga koʻra oʻrtaga tashlangan muammo asosida, muammoning yechimini topishda oʻquvchi oʻzgalarni oʻz yondoshuvining toʻgʻriligiga ishontirishdir. Oʻz fikrini aniq va mantiqiy bayon etish buning uchun ishonarli dalillar va xulosalar topish ko‗nikmalarini shakllantirishda debatlar o‗tkaziladi. Bu metoddan foydalanib dars o‗tishda mahalliy mutaxassislardan taklif etiladi.

Debatda qatnashish uchun iqtidorli oʻquvchilar tanlanadi va ular ikki guruhiga ajratiladi: rezolyusiyani qo‗llash quvvatlaydigan va ularga qarshi chiquvchi ishtirokchilar; ular debatlarni oʻtkazish qoidasini chuqur oʻzlashtirgan bo‗lishlari kerak. Guruh sardori reglamentga rioya qilishni kuzatuvchi – yordamchini tayinlaydi.

Debatlarni oʻtkazish tartibi:

- Oʻqituvchi va debat ishtirokchilari auditoriyadan joy olishadi. Qulay boʻlishi uchun rezolyusiyani qoʻllab – quvvatlaydiganlar oʻqituvchining oʻng tomoniga, qarshilar esa chap tomoniga joylashishgani ma'qul.
- O‗qituvchi qisqacha muhokama mavzusini va ikkala rezolyusiya variantlarini bayon qiladi, so‗zga chiquvchilar uchun vaqtni belgilaydi
- Dastlab rezolyusiyani qoʻllaydiganlarga soʻz beriladi va undan konstruktiv argumentlarni bayon qilish soʻraladi.
- Guruh oʻquvchilarining biriga soʻz beriladi, u fikrini argumentlar yordamida asoslaydi.
- Keyingi oʻquvchiga soʻz beriladi, u oʻz fikrlarini rezolyusiya boʻyicha bayon qiladi. Debat ishritorchilari navbatma-navbat chiqish qilgunlariga qadar davom etadi.
- Masala talashish davomida yangi argumentlarni keltirish mumkin emas.
- Ishtirokchilar shunday argumentlarni koʻrsatish kerakki: ularning qarashlari muammo yechimiga zid ham bo‗lishi mumkin; barchani o‗ylashga majbur etsin; hayratda qolarli darajada ifodalanishi lozim.

Debat dars soʻngida qarshi tomon qabul qilgan rezolyusiyaning baholashi kerak.O‗rtaga tashlangan qarashlarni hayotga qanchalik foydali yoki zararli ekanligi muhokama qilinadi.

 ―Muammoli vaziyat‖ interfaol usuli. ―Muammoli vaziyat‖ usuli **–** o‗quvchilarda muammoli vaziyatlarning sabab va oqibatlarini tahlil qilish hamda ularning yechimini topish bo‗yicha ko‗nikmalarini shakllantirishga qaratilgan usuldir.

―Muammoli vaziyat‖ usuli uchun tanlangan muammoning murakkabligi o‗quvchilarning bilim darajalariga mos kelishi kerak. Ular qo‗yilgan muammoning

yechimini topishga qodir bo‗lishlari kerak, aks holda yechimni topa olmagach, o‗quvchilarning qiziqishlari so‗nishiga, o‗zlariga bo‗lgan ishonchlarining yoʻqolishiga olib keladi. "Muammoli vaziyat" usuli qoʻllanilganda oʻquvchilar mustaqil fikr yuritishni, muammoning sabab va oqibatlarini tahlil qilishni, uning yechimini topishni oʻrganadilar.

"Muammoli vaziyat" usulining tuzilmasi quyidagicha:

- Muammoli vaziyat tavsifini keltirish:

- Guruhlarga bo‗lish;

- Guruhlarning muammoli vaziyatning kelib chiqish sabablarini aniqlash;

- Guruhlarning muammoli vaziyatning oqibatlari toʻgʻrisida fikr yuritishi;

- Guruhlarning muammoli vaziyatning yechimini ishlab chiqish;

- To‗g‗ri yechimlarni tanlash.

Muammoli vaziyat" usulining bosqichlari quyidagilardan iborat:

1. O‗qituvchi mavzu bo‗yicha muammoli vaziyatni tanlaydi, maqsad va vazifalarni aniqlaydi. Oʻqituvchi oʻquvchilarga muammoni bayon qiladi.

2. O‗qituvchi o‗quvchilarni topshiriqning maqsad, vazifalari va shartlari bilan tanishtiradi.

3. O‗qituvchi o‗quvchilarni kichik guruhlarga ajratadi.

4. Kichik guruhlar berilgan muammoli vaziyatni oʻrganadilar. Muammoning kelib chiqish sabablarini aniqlaydilar va har bir guruh taqdimot qiladi. Barcha taqdimotdan so‗ng bir xil fikrlar jamlanadi.

5. Bu bosqichda berilgan vaqt mobaynida muammoning oqibatlari toʻgʻrisida fikr-mulohazalarini taqdimot qiladilar. Taqdimotdan so‗ng bir xil fikrlar jamlanadi.

6. Muammoning yechishning turli imkoniyatlarini muhokama qiladilar, ularni tahlil qiladilar. Muammoli vaziyatni yechish yoʻllarini ishlab chiqadilar.

7. Kichik guruhlar muammoli vaziyatning yechimi bo‗yicha taqdimot qiladilar va o‗z variantlarini taklif etadilar.

8. Barcha taqdimotdan soʻng bir xil yechimlar jamlanadi. Guruh oʻqituvchi bilan birgalikda muammoli vaziyatni yechish yo‗llarining eng maqbul variantlarini tanlab oladi.

"Muammoli vaziyat" usulining afzalliklari:

- O‗quvchilarda mustaqil fikrlash qobiliyatlarini shakllantiradi;

- O‗quvchilar muamoning sabab, oqibat va yechimlarini topishni o‗rganadilar;

- O‗quvchilarning bilim va qobiliyatlarini baholash uchun yaxshi imkoniyat yaratiladi;

- Oʻquvchilar fikr va natijalarni tahlil qilishni oʻrganadilar.

―Muammoli vaziyat‖ usulining kamchiliklari:

- O‗quvchilarda yuqori motivatsiya talab etiladi;

- Qo‗yilgan muammo o‗quvchilarning bilim darajasiga mos kelishi kerak.

Ushbu interfal usul hozirgi kunda texnik fanlardan o‗quv mashg‗ulotlarning sifatini oshirishda joriy etilgan.

Albatta, zamonaviy pedagogik va axborot texnologiyalarining jadal rivojlanishi, shuningdek bilimlar hamda ma'lumotlarning keskin oshib borishi ta'lim tizimida an'anaviy boʻlmagan oʻqitishning yangi interfaol usullarini joriy etishni taqozo etmoqda. Har bir oʻqitishning interfaol usuli oʻzining yutuq va kamchiliklariga ega ekanligini bilishimiz va "Axborot kommunikatsion texnologiyalari‖ fanini o‗qitishda ularni joriy etish orqali o‗quvchilarni fan doirasida bilim, malaka va ko‗nikmalarini shakllantirish pedagogik maqsadlarga erishinning muhim omillaridan biri bo‗lib hisoblanadi.

#### <span id="page-18-0"></span>**1.2. SQL tilini o"qitishda pedagogik-innovatsion usullar.**

Ta'lim-tarbiya tizimiga sezilarli samaralar beruvchi yangilik kiritish: yangi konsepsiyalar Davlat Ta'lim Standarti, alternativ o'quv reja va dasturlari, o‗qitishning axborotli texnologiyalarini joriy etishning davlat dasturlari, jahon "Internet" tarmogʻiga chiqish va masofaviy ta'limni joriy etish boʻyicha davlat rejasi va dasturi, shuningdek hozirgi zamon talablari asosidagi yangi oʻquv muassasalari va shu kabi yo‗nalishlarni yanada jonlashtirish ta'lim ta'lim tizimi oldida turgan muhim vazifalardan biri. SQL tilini o'qitishda pedagogikinnovatsion usullarni qo‗llash ayni vazifani xal etishda olib borilayotgan ishlardan biri sanaladi. Quyida pedagogning fanni o'qitishda joriy etilishi kerak bo'lgan innovatsion usullarni taxlilini keltirib oʻtaman:

## **1. Fani o"qitishda mazmun-mohiyat eng muhim hisoblanib, u quyidagi mezonlar bilan bog"liqdir:**

- o‗quv materiallaridagi bayon qilinadigan ma'lumotlarni axborot ko‗rinishiga keltirish va ularda uzviylik hamda izchillikni saqlab qolish;
- oʻquv materiallarini oʻzaro bogʻliq boʻlgan modul bloklari shaklida ifodalashga erishish;
- oʻquv materiallarini oʻrganishga "Kompleks yondashuv" nomli tadqiqot usulidan foydalanishga erishish va undan muammoli hamda dasturiy ta'lim metodlaridan foydalanish;
- ta'lim-tarbiya jarayonida axborot muhitini yaratish borasida o‗rganilayotgan sohaning axborotli ta'minotini yaratishga yetishish;
- didaktik o‗yin(shu jumladan kompyuterli o‗yinlar va trenejerlar) orqali turli voqea va hodisalardagi jarayonlar kechishini ifodalovchi masalalar (muammolar)ni yechish;
- bu yoʻnalishdagi ijodiy izlanishlarni olib borishda "Ta'lim-fan-amaliyot" hamda nazariya bilan amaliyot uygʻunligiga e'tibor berish;
- innovatsion usullar qoʻllangan holatdagi yutuq va kamchiliklarni baholab borishga erishish va kerakli joylarda tegishli tuzatishlar kirita olinishi lozim va shu kabilar.

#### **2. Pedagogik innovatsiyaning muhim belgilari:**

- ta'lim-tarbiya jarayonini oldindan mavjud manbalarini hisobga olgan holda va fan-texnikaning eng so‗ngi mavzuga(fanga) mos yutuqlarini e'tiborga olib, ta'lim jarayonini loyihalashtirish va uning natijalarini prognoz(bashorat) qila olish;

- ta'lim-tarbiya jarayoniga "tizimiy yondashuv" tadqiqot usulini qo'llashda, qaralayotgan tizimining elementlari va qism tizimlari orasidagi bog‗lanishlarni e'tiborga olish va bular asosida talabalarning o‗qish-bilish faoliyatini tasvirlaydigan ta'lim-tarbiya jarayoni rejasini tuzish;

- ta'lim-tarbiyada maqsad aniq bo‗lishi, uning diagnostikasi(tashhisi) va pronozi(bashorati) hamda talabaning o‗zlashtirishi sifatini xolis baholash mezoni boʻlishi kerak:

- ta'lim tizimi tuzilishi, tarkibi, mazmuni bir butun yaxlit bo‗lib, ularning o‗zaro bog‗liqligi, bir-birini bosqichma-bosqich to‗ldirilib borilishi ta'minlangan boʻlishi kerak;

- ta'lim va tarbiyada olib boriladigan faoliyatning optimal variantlarini ta'minlay olish lozim;

- ta'lim-tarbiya jarayonining texnik va informatsion ta'minoti yetarli bo‗lishi lozim;

- yaratilgan pedagogik innovatsiya(PI)ni talabalarning ilmiy-uslubiy salohiyatini hisobga olgan holda oʻqitish;

- ta'lim sifatiga e'tibor bergan holda shakllantiruvchi va yakuniy nazoratlar olish;

- rejalashtirilgan joriy, oraliq va yakuniy nazoratlarni o'tkazish va uning chuqur tahliliga erishish orqali talabalar oʻzlashtirish monitoringi koʻrsatkichini doimo e'lon qilib borish;

- ta'lim-tarbiya samaradorligini aniqlash mezoni bo‗yicha yakuniy nazorat va amaliyotga joriy etish bo‗yicha uslubiy tavsiyalar berish.

#### **3. Pedagogik innovatsiya imkoniyatlari:**

 $-$  "Fan – ta'lim - amaliyot" uzviyligini ta'minlaydi;

- PI ning maqsadi, mazmun-mohiyati, muhim belgilari, ularning uslubiy va axborotli ta'minotlari hamda imkoniyatlari bo‗yicha batafsil ma'lumot berishga asoslar yetarli boʻladi;

- PI dan foydalanishda oʻrganiladigan manba(mavzu, fan, tarbiya yo‗nalishlari va hakozo)ga qarab uni takomillashtirish yoki keraksiz qismlarini e'tiborga olmaslik mumkin;

- PI dan foydalanishda ozgina oʻzgartirishlar kiritish orqali oʻxshash manbalarni o‗rganish hamda foydalanish mumkin va shu kabilar.

#### **4. Pedagogik innovatsiyaning vazifalari:**

- talabani "Kadrlar tayyorlash Milliy Dasturi" talablari asosidagi zamonaviy raqobatbardosh mutaxassis darajasiga yetkazishda zamonaviy koʻmakchi boʻlish;

- o‗qituvchi malakasini oshirish, talaba kasbiy fazilatlarini takomillashtirish yo‗llarini ishlab chiqishdagi ijobiy ishlarini rivojlantirishga erishish;

- reyting, test usullaridan ta'lim-tarbiya jarayonida keng foydalanish;

- ilg‗or pedagogik texnologiyalarni tahlil qilish, saralash va joriy etishga erishish hamda pedagogik samaralarini aniqlash;

- ta'lim dasturlarining invariantlarini, modifikatsiyalarini yaratish, ayniqsa elektron darsliklar hamda o‗quv qo‗llanmalari yaratishga erishish va ularni amaliyotga joriy etish;

- ta'lim-tarbiya jarayonining yangi axborotli va pedagogik texnologiyalarini qo‗llash va unda sifat ko‗rsatkichlari hamda samaradorlikni baholab borish;

- o‗z mustaqil fikrini bayon qilishga sharoit yaratish va ularda tanqidiy fikrni bayon qilish imkoniyatlarini yaratish;

- ―Ustoz- shogird‖ tizimidagi erkinliklarni rivojlantirish va shu kabilar.

#### **5. Pedagogik innovatsiyaning rivojlanish jarayoni bosqichlari:**

- ta'lim-tarbiyani yanada rivojlantirish va takomillashtirishning zarurligini tushunishning paydo boʻlishi va oʻzida paydo boʻlgan gʻoyalar asosida ta'limtarbiyadagi muammo yechimini rivojlantirish va loyihalashtirish hamda tajribasinov ishlari modellarini yaratishga kirishish;

- shakllana boshlagan g‗oyalar va ular asosidagi loyihalash-rivojlantirish ishlarini qo‗yilgan maqsadlar bo‗yicha aniq modellashtirish, yangicha tafakkur va tajriba rejalari qabul qilinib, qo‗llab-quvvatlanadi, natijada aniq yangi g‗oya paydo bo‗lib, uning rivojlanishi uchun muhit va sinov-tajriba maydonchalaridagi ishlar natijalari boʻyicha axborot muhiti yaratiladi va joriy etish koʻlami aniqlanadi;

- qo‗llanishi kerak bo‗lgan pedagogik innovatsiyaning me'yoriy hujjatlari tayyorlanadi va DTS talablariga tegishli tuzatishlar kiritiladi, keng joriy etishga tavsiyalar beriladi va shu kabilar.

#### **6. Pedagogik innovatsiya quyidagi tamoyillarga asoslanadi:**

- ta'lim – tarbiyaning yagona tizimdan iborat ekanligi, undagi uzluksiz ta'lim tizimi va tarkibining yaxlitligi, birligi hamda bir-biri bilan uzviy bogʻlanganligi;

- ta'lim-tarbiya jarayonini olib borishda optimal variantlarni topishga erishish;

- zamonaviylik, yani ta'lim-tarbiya uslubiyatini zamonaviy fan-texnika yutuqlari bilan boyitib borish;

- ilmiylik, yani ta'lim-tarbiya tizimini muntazam ravishda rivojlantirib borish maqsadida uzluksiz ilmiy izlanishlar va tadqiqotlar olib borish;

- moddiy-texnika bazani zamon talabi asosida yaratish, pedagogik jarayonda axborotlashtirish muhitiga e'tibor berish;

- axborot texnologiyalari va texnikalaridan foydalanish samaradorligini oshiruvchi elektron darslik va o‗quv qo‗llanmalarini ishlab chiqish, shuningdek masofaviy ta'lim va "Internet" dan foydalanish imkoniyatlarini kengaytirish;

- talabalar bilimini baholashni avtomatlashtirish hamda bilim monitoringini muntazam ravishda nazorat qilib borish va shu kabilar.

#### **7. Pedagogik innovatsiyani rivojlantirish mexanizmlari:**

- ta'lim muassasasida ijodiy muhit yaratish, bu boradagi tadbirkorlik va tashabbuskorlikni qo‗llab-quvvatlash;

- ta'lim innovatsiyalari bo‗yicha olib borilayotgan izlanishlarga shartsharoitlar yaratish va ularning ommaviy tadbigʻiga koʻmaklashish;

- ilmiy – izlanuvchanlikni ragʻbatlantirish, tanlovlar oʻtkazish hamda ularni iqtisodiy jihatdan qoʻllab-quvvatlash;

- istiqbolli ishlanmalarni, samarali ta'lim uslublari, shakllari, yo'llarini uzluksiz ta'lim tizimiga kiritishga ko‗maklashish, yangiliklarni muvofiqlashtirish va toʻplash va shu kabilar.

**8. Pedagogik innovatsiyalarni hayotga tadbiq etishning tashkiliy asoslari:**

- **pedagogik innovatsiyalarni yig"ish**da innovatsiyalar bo‗yicha aniq ma'lumotlar bazasini tashkil qilish va ta'lim-tarbiya sohasining me'yoriy hujjatlari bo‗yicha ma'lumotlar omborini yaratiladi;

- **pedagogik innovatsiyani tanlash**da quyidagilarga e'tibor beriladi: pedagogik innovatsiyaning pedagogik samaradorligini muntazam ravishda o‗rganib, tahlil qilib borish; pedagogik innovatsiya bo‗yicha tajriba-sinov ishlarini tahlil qilib borish, umumlashtirish. Ommalashtirishlar boʻyicha tavsiyalar tayyorlash;

- **pedagogik innovatsiyani joriy qilish**da uni joriy etish jarayonini muntazam ravishda kuzatib borish, pedagogik innovatsiyaning rivojlanish mexanizmlariga alohida e'tibor berish va shu kabilar.

#### **9. Pedagogik innovatsiyadan foydalanishga uslubiy tavsiyalar:**

- ta'lim-tarbiya sohasidagi davlat me'yoriy hujjatlariga e'tibor berish;

- pedagogik innovatsiya sohasidagi ma'lumotlarni toʻplash, saqlash, qayta ishlash va uzatishga tayyorlash orqali axborot holiga keltirish;

- pedagogik innovatsiyaning joriy etilishi bo‗yicha axborot tizimini yaratish;

- pedagogik innovatsiya bo‗yicha kompyuter tarmog‗ida saydlar ochish va undan foydalanish ko‗lamini kengaytirish va h.k.

## **10. Pedagogik innovatsiyalarni joriy etishda bo"lajak o"qituvchilarda shakllanadigan innovatsion xislatlar:**

- **talabaning ijodkorligi** xislati, bunga talaba oʻzining intellektual qobiliyati hamda muntazam ravishda o‗z ustida ishlashi orqali erishadi;
- **talabaning kompyuter savodxonligi va axborot madaniyati yuksakligi xislati**;
- **talabaning yangilikni joriy etishdagi faoliyatni oxirigacha yetkaza olish xislati**;

- **talabaning innovatsion faoliyatda ilg"or bo"lish xislati;**
- **talaba shaxsining g"ayrat-shijoatlik xislati;**
- **yetakchi kasbiy pedagogik mahoratga ega bo"la olishlik mahorati.**

Bu qayd etilgan pedagogik innovatsiyani ishlab chiqish joriy etishning zaruriy ketma-ketligini amalga oshirish orqali ta'lim tizimida sezilarli sifat o‗zgarishlariga va yuqori samaradorlikka erishiladi. Albatta bu zaruriy ketmaketlikni amalga oshirish borasida keng miqyosda katta ilmiy tadqiqot ishlari olib borilishi mumkin.

Ta'lim jarayoniga pedagogik innovatsiyalarni ishlab chiqish va qo‗llash yaqin o‗ttiz yillik tarixga ega. Bu davrda rivojlangan xorijiy davlatlarda yangi pedagogik texnologiyalar, yangi axborot texnologiyalari ishlab chiqildi. Bu borada respublikamizda ham sezilarli ishlar olib borilmoqda. Shuningdek, Guliston davlat universitetida ham yuqorida qayd etilgan pedagogik innovatsiyalarni ishlab chiqish joriy etishning zaruriy ketma-ketligi boʻyicha diqqatga sazovor ishlar qilinmoqda. Jumladan, universitetda "Innovatsion uslublarni yaratish va joriy etish markazi " tashkil etilgan. Uning tarkibida quyidagi boʻlimlar mavjud:

- innovatsion uslublar ishlab chiqish, "Kadrlar tayyorlash milliy dasturi" asosidagi ilg‗or pedpgogik texnologiyalarni va ijodkor o‗qituvchilar ish tajribalarini oʻrganish, ularni toʻplash va ommalashtirish boʻlimi;
- iqtidorli talabalar bilan ishlash boʻlimi;
- pedagogik innovatsiyalar asosidagi oʻquv-uslubiy qoʻllanmalarni tayyorlash va nashr qildirish bo‗limi va shu kabilar.

Demak, pedagogik innovatsiyalar keng qamrovli, ko‗p qirrali, murakkab va ijodiy tashkiliy-pedagogik faoliyat bo‗lib, uning yordamida ta'lim-tarbiya jarayonining istiqbolli va samarali uslubiyatini yaratish mumkin hamda "Kadrlar" tayyorlash milliy dasturi" da qayd etilgan raqobatbardosh zamonaviy mutaxassislarni tayyorlashni kafolatlaydi.

Quyidagi jadvalda ta'lim-tarbiya jarayoni yo‗nalishida an'anaviy va innovatsion yondashuvlarning mohiyati keltirilgan.

1-jadval

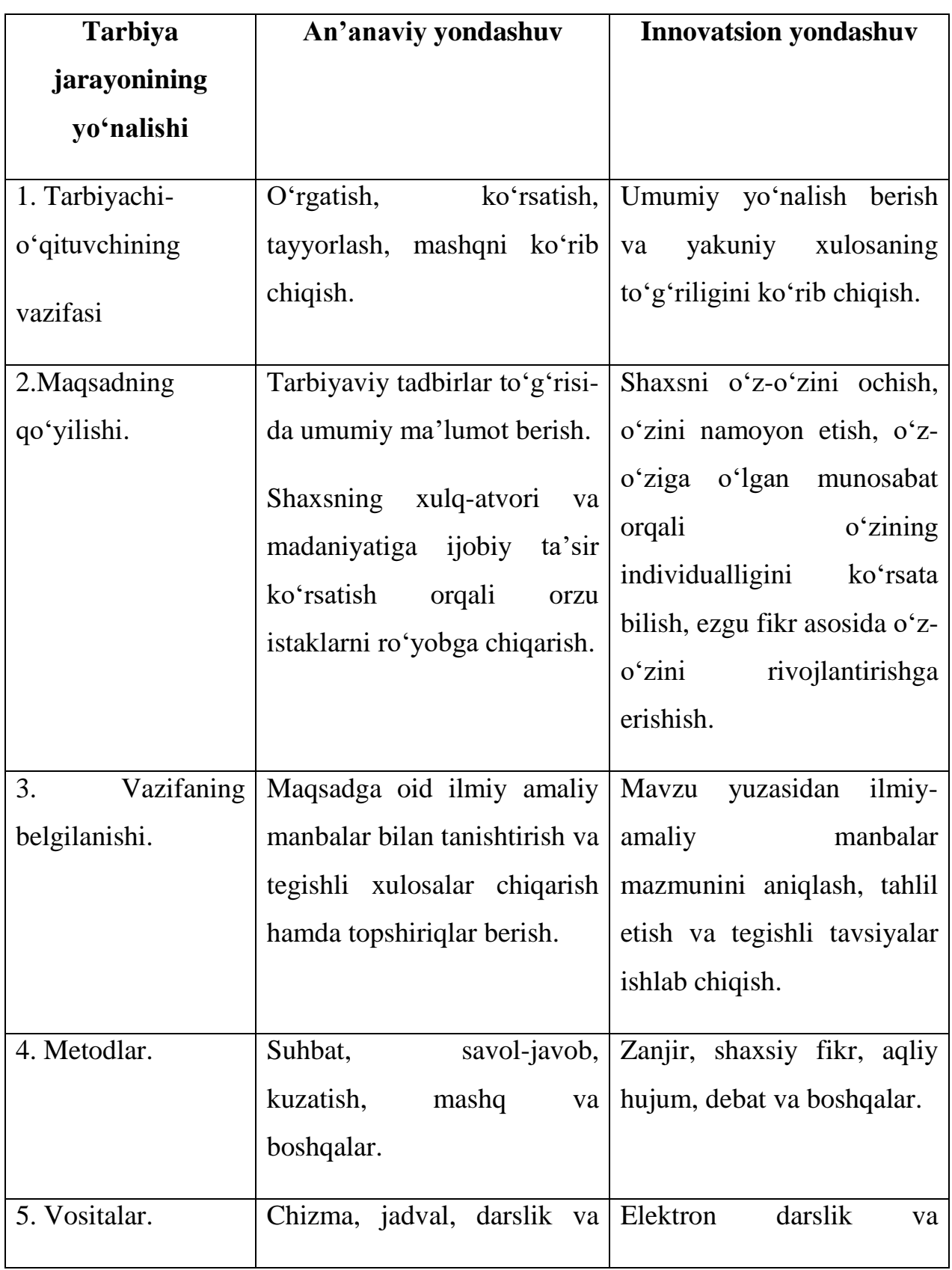

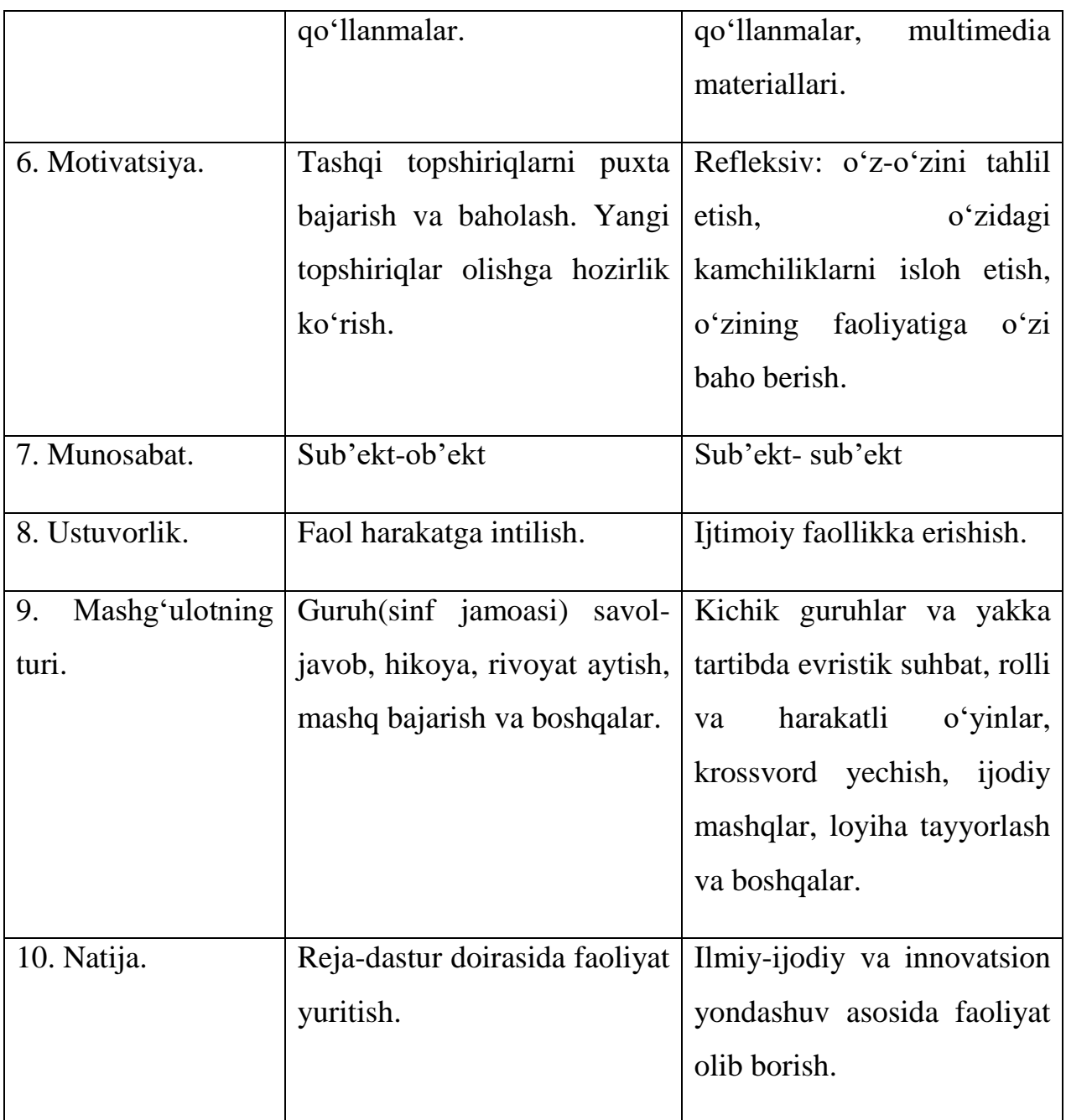

### <span id="page-27-0"></span>**II-BOB. SQL TILINI FANINING TUZILISHI VA BO"LIMLARI MAZMUNI. 2.1 SQL tili va ma"lumotlar tiplari**

## <span id="page-27-1"></span>*Ma'lumotlar tiplari.*

SQL tilida quyidagi asosiy ma'lumotlar tiplari ishlatilib, ularning formatlari har xil MBBT lar uchun farq qilishi mumkin:

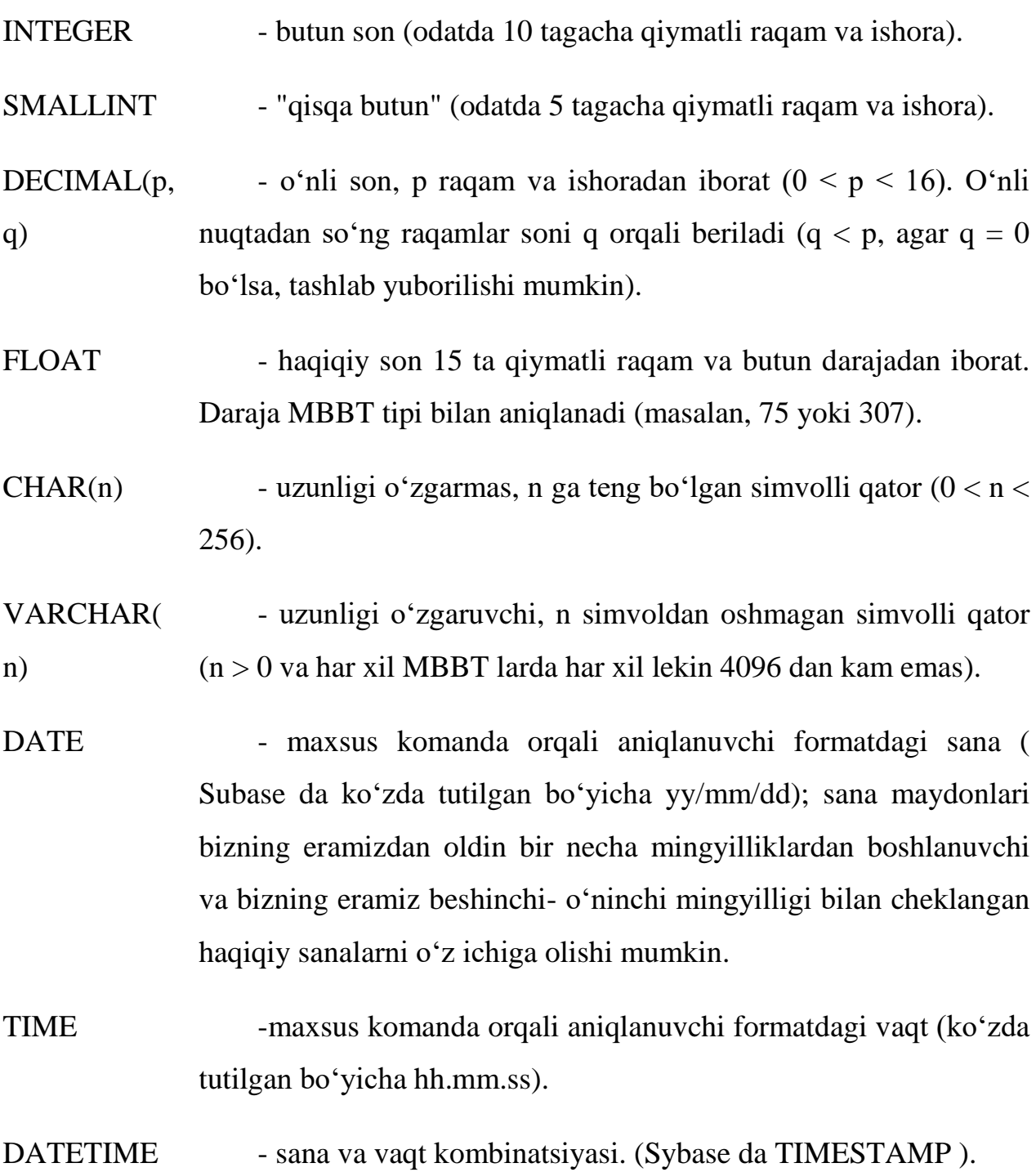

MONEY -maxsus komanda orqali aniqlanuvchi formatdagi pul. Format o‗z ichiga pul birligi simvoli (\$, rub, ...) va uning joylashuvi (suffiks yoki prefiks), kasr qism aniqligi va pul qiymatini ko‗rsatish shartlarini oladi.

#### **2.2 SQL tili jadvallar bilan ishlash**

#### <span id="page-28-0"></span>*Jadvallarni yaratish.*

 Jadvallar CREATE TABLE komandasi bilan yaratiladi. Bu komanda qatorlarsiz bo‗sh jadval yaratadi. CREATE TABLE komandasi jadval nomini va jadval o‗zini ma'lum tartibda ko‗rsatilgan ustunlar nomlari ketma – ketligi ta'rifi ko‗rinishida aniqlaydi. U ma'lumotlar tiplari va ustunlar o‗lchovini aniqlaydi. Har bir jadval juda boʻlmaganda bitta ustunga ega boʻlishi kerak.

CREATE TABLE komandasi sintaksisi:

#### **CREATE TABLE <table-name >**

 **( <column name> <data type>[(<size>)],**

#### **<column name> <data type>[(<size>)], ... );**

Argument qiymati kattaligi ma'lumot turiga bog‗liqdir. Agar siz maxsus koʻrsatmasangiz, tizim avtomatik qiymatni oʻrnatadi.

Bundan buyon quyida keltirilgan 3 ta jadvaldan iborat ma'lumotlar bazasini koʻramiz.

Jadval Sotuvchilar (Salepeople):

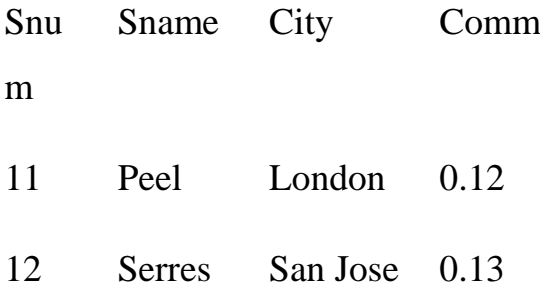

14 Motika London 0.11

SNum – har bir sotuvchi unikal nomeri,

SName – sotuvchi nomi,

City – sotuvchi adresi ( shahar ),

Comm – sotuvchilarning oʻnli shakldagi komission foydasi.

Jadval Buyurtmachilar (Customers):

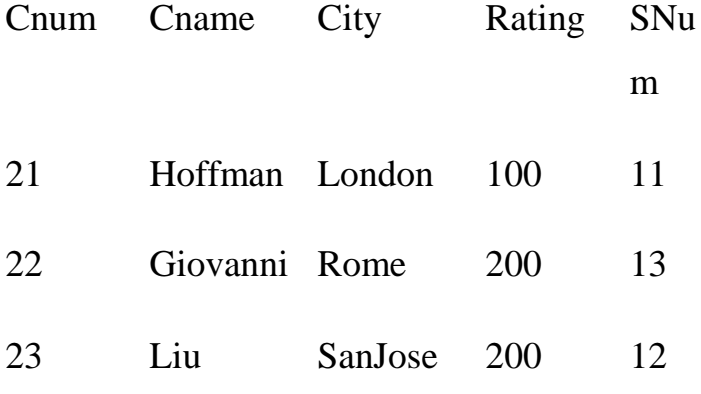

CNum – har bir buyurtmachi unikal nomeri,

CName – buyurtmachi nomi,

City – buyurtmachi adresi ( shahar ),

Rating – buyurtmachining boshqalardan ustunlik darajasini koʻrsatuvchi kod

( reyting ),

SNum – shu buyurtmachiga tayinlangan sotuvchi nomeri.

Jadval Buyurtma (Orders):

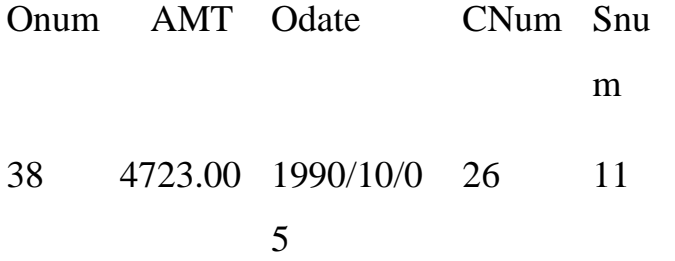

## 310 1309.95 1990/10/0 24 12 6

ONum – har bir sotib olish unikal nomeri,

AMT – sotib olish summasi qiymati,

ODate – sotib olish sanasi,

CNum – sotib oluvchi buyurtmachi nomeri,

SNum – sotuvchining nomeri.

Misol uchun sotuvchilar jadvalini yaratishni koʻrib chiqamiz:

#### **CREATE TABLE Salepeople**

 **( SNum integer, SName char (10), City char (10), Comm decimal );**

#### *Jadvallarni o'chirish.*

 Jadvalni o‗chirish imkoniga ega bo‗lish uchun, jadval egasi (ya'ni yaratuvchisi) bo‗lishingiz kerak. Faqat bo‗sh jadvalni o‗chirish mumkin. Qatorlarga ega bo‗lgan, to‗ldirilgan jadvalni o‗chirish mumkin emas, ya'ni jadval o‗chirishdan oldin tozalangan bo‗lishi kerak. Jadvalni o‗chirish komandasi quyidagi ko‗rinishga ega:

#### **DROP TABLE < table name >;**

Masalan: **DROP TABLE Salepeople;**

*Jadvalni yaratilgandan so'ng o'zgartirish.*

 Jadvalni o‗zgartirish uchun ALTER TABLE komandasidan foydalaniladi. Bu komanda jadvalga Yangi ustunlar qo'shish, ustunlarni o'chirish, ustunlar kattaligini o‗zgartirish,hamda cheklanishlarni qo‗shish va olib tashlash imkoniyatlariga ega. Bu komanda ANSI standarti qismi emas, shuning uchun har xil tizimlarda har xil imkoniyatlarga ega.

Jadvalga ustun qoʻshish uchun komandaning tipik sintaksisi:

#### **ALTER TABLE <table name> ADD <column name>**

 **<data type> <size>;**

 **Masalan:**

#### **ALTER TABLE Salepeople ADD Phone CHAR(7);**

#### **Jadvallar uchun cheklanishlar**

#### *Cheklanishlarni kiritish.*

Jadval yaratayotganingizda (yoki uni oʻzgartirayotganingizda), siz maydonlarga kiritilayotgan qiymatlarga cheklanishlar oʻrnatishingiz mumkin. Bu xolda SQL cheklanishlarga toʻgʻri kelmaydigan hamma qiymatlarni rad etadi. Cheklanishlar ikki asosiy turi mavjud: - ustun va jadval cheklanishlari. Ularning farqi shundaki ustun cheklanishi stolbtsa faqat ayrim ustunlarga qo‗llanadi, jadval cheklanishi bo‗lsa bir yoki bir necha ustunlar guruhiga qo‗llanadi. Ustun cheklanishi ustun nomi oxiriga ma'lumotlar tipidan so'ng va verguldan oldin qo‗yiladi. Jadval cheklanishi jadval nomi oxiriga so‗nggi dumaloq verguldan oldin qo‗yiladi. Cheklanishlar hisobga olingan CREATE TABLE komandasi sintaksisi:

#### **CREATE TABLE < table name >**

 **( <column name> <data type> <column constraint>,**

 **<column name> <data type> <column constraint> ...**

 **<table constraint> ( <column name>**

#### **[, <column name> ])... );**

 Maydonga bo‗sh (NULL) qiymatlar kiritilishi oldini olish uchun CREATE TABLE komandasida NOT NULL cheklanishi ishlatiladi. Bu cheklanish faqat har xil ustunlar uchun o‗rnatiladi.

Masalan, shu narsa aniqki, birlamchi kalitlar hech qachon boʻsh bo‗lmasliklari kerak, shuning uchun Salepeople jadvalini quyidagicha yaratish mumkin:

#### **CREATE TABLE Salepeople**

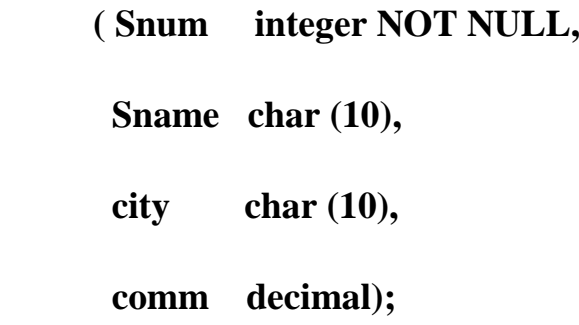

Ko‗p xollarda ustunga kiritilgan qiymatlar bir biridan farq qilishi kerak. Agar ustun uchun UNIQUE cheklanishi oʻrnatilsa, bu ustungsha mavjud qiymatni kiritishga urinish rad etilapdi. Bu cheklanish boʻsh boʻlmaydigan (NOT NULL) deb e'lon qilingan maydonlarga qo'llanishi mumkin.

Masalan:

#### **CREATE TABLE Salepeople**

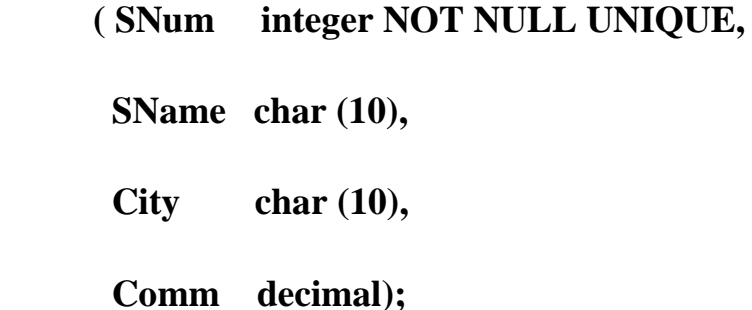

Unikalligi talab qilinadigan maydonlar(birlamchi kalitlardan tashqari) kandidat kalitlar yoki unikal kalitlar deyiladi.

Jadval cheklanishi UNIQUE maydonlar guruhiga oʻrnatilishi mumkin. Bu bir necha maydonlar qiymatlari kombinatsiyasi unikalligini ta'minlaydi. Bizning ma'lumotlar bazamizda har bir buyurtmachi bitta sotuvchiga biriktirilgan. Ya'ni Buyurtmachilar jadvalida buyurtmachi nomeri (cnum) va sotuvchi nomeri (snum) kombinatsiyasi unikal bo‗lishi kerak. Bu cheklanishni UNIQUE (cnum, snum) yordamida, Customers jadvalini yaratishda kiritish mumkin. Bu ustunlar uchun NOT NULL cheklanishini kiritish zarurdir.

#### *Birlamchi kalitlar cheklanishlari.*

SQL birlamchi kalitlarni toʻgʻridan toʻgʻri birlamchi kalit (PRIMARY KEY) cheklanishi orqali ta'riflaydi. PRIMARY KEY jadvalni yoki ustunlarni cheklashi mumkin. Bu cheklanish UNIQUE cheklanishi kabi ishlaydi, faqat jadval uchun faqat bitta birlamchi kalit (ixtiyoriy sondagi ustunlar uchun ) aniqlanishi mumkin bo‗lgan xoldan tashqari. Birlamchi kalitlar NULL qiymatga ega bo‗lishi mumkin emas.

Misol:

#### **CREATE TABLE Salepeople**

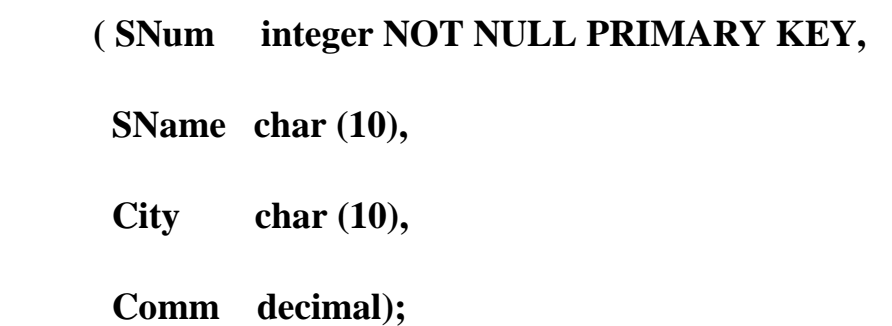

 PRIMARY KEY cheklanishi qiymatlar unikal kombinatsiyasini tashkil qiluvchi bir necha maydonlar uchun qo‗llanishi mumkin. Masalan PRIMARY KEY cheklanishini juftliklar uchun qoʻllash mumkin:

#### **CREATE TABLE Namefield**

 **( firstname char (10) NOT NULL, lastname char (10) NOT NULL city char (10), PRIMARY KEY ( firstname, lastname ));**

#### *Maydon qiymatlarini tekshirish (CHECK cheklanishi).*

 CHECK cheklanishi jadvalga kiritilayotgan ma'lumot qabul qilinishidan oldin mos kelishi lozim bo‗lgan shart kiritishga imkon beradi. CHECK cheklanishi CHECK kalit soʻzi koʻrsatilgan maydondan foydalanuvchi predikat ifodadan iboratdir.

 Misol: Salepeople jadvali Comm ustuniga kiritilayotgan qiymat 1 dan kichik bo‗lish sharti.

#### **CREATE TABLE Salepeople**

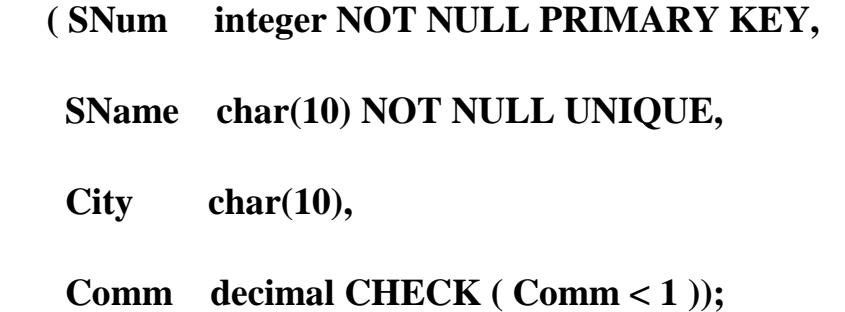

 CHECK cheklanishidan maydonga ma'lum qiymatlarini kiritishdan ximoya qilib, xatolar oldini olish uchun foydalanish mumkin. Masalan maxsulotni sotish

shaxobchalariga ega bo‗lgan shaharlar faqat London, Barselona, San Xose va Nyu York bo'lsin.

#### **CREATE TABLE Salepeople**

 **( SNum integer NOT NULL PRIMARY KEY,**

 **SName char(10) NOT NULL UNIQUE,**

 **City char(10) CHECK (City IN ('London', 'New York', 'San Jose', 'Barselona")),**

```
 Comm decimal CHECK ( Comm < 1 ));
```
 CHECK jadval cheklanishi sifatida kelishi mumkin. Bu shartga bir necha maydon kiritishga imkon beradi.

Masalan:

#### **CREATE TABLE Salepeople**

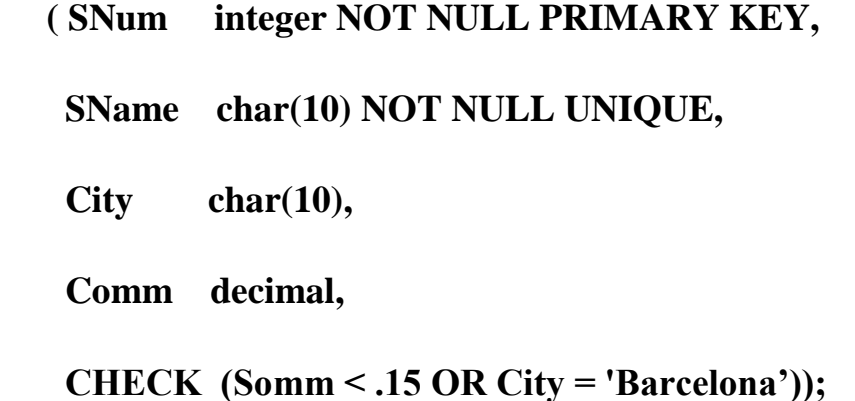

#### *Ko'zda tutilgan qiymatlarni o'rnatish.*

Biror bir maydon uchun qiymat koʻrsatmagan xolda jadvalga satr qoʻshsangiz, SQL bunday maydonga kiritish uchun koʻzda tutilgan qiymatga ega boʻlishi kerak, aks xolda komanda rad etiladi. Eng umumiy koʻzda tutilgan qiymat NULL
qiymatdir. CREATE TABLE komandasida koʻzda tutilgan qiymat DEFAULT operatori orqali, ustun cheklanishi sifatida ko‗rsatiladi. Masalan:

#### **CREATE TABLE Salepeople**

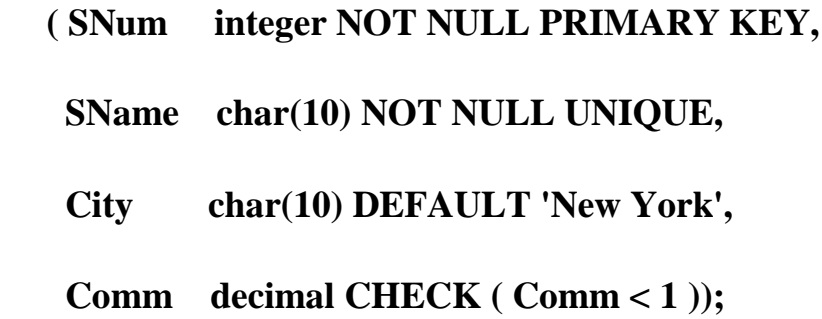

#### *Ma'lumotlar yaxlitligini ta'minlash*

 Jadval bir maydonidagi hamma qiymatlar boshqa jadval maydonida aks etsa, birinchi maydon ikkinchisiga ilova qiladi deyiladi. Bu ikki maydon orasidagi bog‗liqlikni ko‗rsatadi. Masalan, buyurtmachilar jadvalida har bir buyurtmachi, sotuvchilar jadvalida oʻziga biriktirilgan sotuvchiga ilova qiluvchi SNum maydoniga ega. Bir maydon ikkinchisiga ilova qilsa tashqi kalit, u ilova qilayotgan maydon ajdod kalit deyiladi. Buyurtmachilar jadvalidagi SNum Maydoni tashqi kalit, sotuvchilar jadvalidagi SNum - ajdod kalitdir.

Tashqi kalit bita maydondan iborat bo‗lishi shart emas. Birlamchi kalit kabi, tashqi kalit bita modul sifatida qayta ishlanuvchi bir necha maydonlarga ega bo‗lishi mumkin. Maydon tashqi kalit bo‗lsa ilova qilayotgan jadval bilan ma'lumi usulda bog‗liqdir. Tashqi kalit har bir qiymati (satri), ajdod kalitning bitta va faqat bitta qiymatiga (satriga) ilova qilishi kerak. Bu xolda tizim ilovali yaxlit xolatda deyiladi

Shu bilan birga ajdod kalit qiymati tashqi kalit bir necha qiymatlariga ilova qilishi mumkin.

#### *Cheklanish FOREIGN KEY.*

 SQL ilovali yaxlitlikni FOREIGN KEY yordamida ta'minlaydi. Tashqi kalit vazifasi ajdod kalitda koʻrsatilmagan qiymatlarni tashqi kalitmaydonlariga kiritmaslikdir. FOREIGN KEY cheklanishi sintaksisi:

#### **FOREIGN KEY <column list> REFERENCES**

#### **<pktable> [<column list>]**

Birinchi roʻyxat komanda tomonidan oʻzgartiriluvchi ustunlar roʻyxatidir. Pktable - bu ajdod kalitli jadval. Ikkinchi ustunlar roʻyxati bu ajdod kalitni tashkil qiluvchi ustunlardir.

Misol uchun Sotuvchilar jadvaliga ilova qiluvchi tashqi kalit sifatida e'lon qilingan SNum maydoniga ega bo‗lgan Buyurtmachilar jadvalini yaratamiz:

#### **CREATE TABLE Customers**

 **( CNum integer NOT NULL PRIMARY KEY,**

 **CName char(10),**

 **City char(10),**

 **SNum integer,**

### **FOREIGN KEY (SNum) REFERENCES Salepeople (SNum) ); \***

 Tashqi kalitni ustunlar cheklanishi sifatida berish mumkin. Buning uchun FOREIGN KEY - koʻrinishi – koʻrsatkichli cheklanish (REFERENCES) qo‗llanadi:

#### **CREATE TABLE Customers**

 **( CNum integer NOT NULL PRIMARY KEY,**

 **CName char(10),**

 **City char(10),**

#### **SNum integer REFERENCES Salepeople (snum) );**

FOREIGN KEY cheklanishidan jadval oʻki ustun cheklanishi sifatida foydalanganda ajdod kalit ustunlarini ko‗rsatmaslik musmkin, agar ular PRIMARY KEY cheklanishiga ega boʻlsa.

#### *Kalitlarga cheklanish.*

 Ilovali yaxlitlikni ta'minlash tashqi kalit yoki ajdod kalit maydonlari qiymatlariga cheklanishlar o‗rnatishni talab qiladi. Ajdod kalit tarkiblangan bo‗lib, tashqi kalit har bir qiymati bitta satrga mos kelishi ta'minlangan bo‗lishi kerak. Bu kalit unikal bo‗lib, bo‗sh (NULL) qiymatlarga ega bo‗lmasligi kerak. Shuning uchun ajdod kalit maydonlari PRIMARY KEY cheklanishiga ega boʻlishi yoki NOT NULL cheklanishi bilan birga UNIQUE deb e'lon qilinishi kerak.

 Tashqi kalit ajdod kalitda majud qiymatlarga yoki bo‗sh (NULL) qiymatga ega bo‗lishi mumkin. Boshqa qiymat kiritishga urinish rad etiladi. Tashqi kalitga NOT NULL deb e'lon qilish mumkin, lekin bu maqsadga muvofiq emas. Masalan, siz qaysi sotuvchi mos kelishini bilmasdan oldin buyurtmachini kiritmoqchisiz. Bu xolda NULL qiymatdan foydalanib, keyinchalik uni konkret qiymatga almashtirish mumkin.

### **2.3 Maydonlarni qiymatlarini kiritish, o"chirish va o"zgartirish**  *Qiymatlarni kiritish.*

 Hamma satrlar SQLda INSERT komandasi yordamida kiritiladi. INSERT quyidagi formatlar biriga ega bo‗lishi mumkin:

 **INSERT INTO <table name | view name> [(column [,column] ...)]**

 **VALUES ( <value> [,<value>] ... );**

yoki

#### **INSERT INTO <table name | view name> [(column [,column] ...)]**

ostkisoʻrov;

 Masalan, sotuvchilar jadvaliga satr kiritish uchun quyidagi shartdan foydalanishingiz mumkin:

#### **INSERT INTO Salepeople**

### **VALUES (11, 'Peel', 'London', .12);**

Siz nom kiritish uchun ustunlar koʻrsatishingiz mumkin. Bu nomlarni ixtiyoriy tartibda kiritishga imkon beradi. Masalan:

#### **INSERT INTO Salepeople (Sname, Comm, SNum)**

#### **VALUES ('Peel', .12, 11);**

 E'tibor bering City ustuni tashlab yuborilgan, chunki unga ko‗zda tutilgan qiymat kiritiladi.

Siz INSERT komandasidan bir jadvaldan qiymat tanlab, so‗rov bilan ishlatish uchun, ikkinchisiga joylashishda foydalanishingiz mumkin. Buning uchun siz VALUES ifodasini (oldingi misoldagi) mos so‗rovga almashtiringiz kerak:

#### **INSERT INTO Londonstaff**

### **SELECT \* FROM Salespeople**

#### **WHERE City = 'London';**

#### *Satrlarni o'chirish.*

Satrlarni jadvaldan DELETE komandasi bilan o'chirish mumkin. U aloxida qiymatlarni emas faqat satrlarni o‗chiradi. DELETE quyidagi formatga ega:

#### **DELETE FROM <table name | view name>**

#### **[WHERE search-condition];**

Masalan, Sotuvchilar jadvalidagi hamma satrlarni oʻchirish uchun, quyidagi shartni kiritish mumkin:

#### **DELETE FROM Salepeople;**

Ma'lum satrlarni o'chirish uchun predikatdan foydalaniladi. Masalan, jadvaldan Axelrod sotuvchini o'chirish uchun:

#### **DELETE FROM Salepeople**

#### **WHERE SNum = 13;**

#### *Maydon qiymatlarini o'zgartirish.*

 Bu o‗zgartirish UPDATE komandasi yordamida bajariladi. Bu komandada UPDATE ifodasidan so‗ng jadval nomi va SET ifodasidan so‗ng ma'lum ustun uchun oʻzgartirish koʻrsatiladi. UPDATE ikki formatga ega. Ulardan birinchisi:

### **UPDATE <table name | view name>**

```
 SET column = expression [, column = expression] ...
```
### **[WHERE search-condition]**

bu erda expression - bu ustun | ifoda | konstanta | oʻzgaruvchi.

Ikkinchi variant:

#### **UPDATE <table name>**

**SET** column = expression, ...

 **[ FROM table-list ]**

 **[ WHERE search-condition ]**

 Masalan, hamma buyurtmachilar baxosini 200 ga o‗zgartirish uchun quyidagini kiritishingiz mumkin:

#### **UPDATE Customers**

#### **SET Rating = 200;**

 Ma'lum satrlarni o‗zgartirish uchun DELETE dagi kabi predikatdan foydalanish kerak. Masalan Peel ( imeyushego SNum=11 ) sotuvchining hamma buyurtmachilari uchun bir xil oʻzgartirishni quyidagicha kiritish mumkin vыpolnit:

#### **UPDATE Customers**

 **SET Rating = 200**

#### **WHERE SNum = 11;**

 SET vergul bilan ajratilgan ixtiyoriy sondagi ustunlarga qiymat tayinlashi mumkin. Ixtiyoriy jadval satrlari uchun qiymat tayinlanishi mumkin, lekin bir vaqtning o‗zida faqat bitta satrga qiymat tayinlanadi. Masalan:

#### **UPDATE Salepeople**

 **SET SName = 'Gibson', City = 'Boston', Comm = .10**

#### **WHERE SNum = 14;**

 Siz UPDATE komandasining SET jumlasida skalyar ifodalardan o‗zgartirilayotgan maydon ifodasiga qo‗shgan xolda foydalanishingiz mumkin. Masalan:

#### **UPDATE Salepeople**

#### **SET Comm = Comm \* 2;**

#### **2.4 SELECT so"rov operatori**

SELECT operatori MB jadvallaridan natijaviy toʻplam olish uchun moʻljallangan ifodadir. Biz SELECT operatori yordamida soʻrov beramiz, u boʻlsa ma'lumotlar natijaviy to‗plamini qaytaradi. Bu ma'lumotlar jadval shaklida qaytariladi. Bu jadval keyingi SELECT operatori tomonidan qayta ishlanishi mumkin va xokazo.

Operator SOL92 standartiga koʻra quyidagi koʻrinishga ega:

**SELECT -- ALL ------- sxema , ustun ----**

 **-- DISTINCT -- ---- \* -----------**

**FROM -- sxema , Jadval .. --------------**

**WHERE -- izlash sharti ------------------**

**GROUP BY -- sxema , ustun ---------------**

**HAVING -- izlash sharti ------------------**

**ORDER BY – tartiblash spetsifikatori --------**

Birinchi qoida, SELECT ifodasi oʻz ichiga albatta FROM ifodasini olishi kerak. Qolgan ifodalar kerak boʻlsa ishlatiladi.

SELECT ifodasidan soʻng soʻrovda qaytariluvchi ustunlar roʻyxati yoziladi.

FROM ifodasidan so‗ng so‗rovni bajarish uchun jadvallar nomi yoziladi.

WHERE ifodasidan soʻng agar ma'lum satrlarni qaytarish lozim boʻlsa, izlash sharti yoziladi.

GROUP BY ifodasi guruhlarga ajratilgan natijaviy so'rov varatishga imkon beradi.

HAVING ifodasidan guruhlarni qaytarish sharti yoziladi va GROUP BY bilan birga ishlatiladi.

ORDER BY ifodasi ma'lumotlar natijaviy toʻplamini tartiblash yoʻnalishini aniqlaydi.

OFFICES jadvalidagi hamma yozuvlarni qaytaruvchi sodda soʻrov koʻramiz.

#### **SELECT \*(vse!) FROM OFFICES**

#### *SELECT yordamida ma'lumotlarni tanlash*

SELECT Operatori albatta "qaytariluvchi ustunlar roʻyxati " ni oʻz ichiga olishi kerak, ya'ni:

#### **SELECT FILED1, FIELD2, FIELD3 ... FROM ...**

FILED1, FIELD2, FIELD3 qaytariluvchi ustunlar roʻyxati boʻlib, ma'lumotlar ketma ketligi shu tartibda qaytariladi!

Ya'ni "qaytariluvchi ustunlar roʻyxati" hisoblanuvchi ustunlar va konstantalarni o‗zichiga olishi mumkin.

#### **SELECT FILED1, (FIELD2 - FIELD3) "CONST" ... FROM ...**

FROM jumlasi "jadval spetsifikatorlari ", Ya'ni soʻrovni tashkil qiluvchi jadvallar nomini oʻz ichiga oladi. Bu jadvallar soʻrov asosini tashkil qiluvchi jadvallar deyiladi.

Misol: Hamma xizmatchilarning nomlari, ofislari va ishga olish sanalari ro‗yxatini xosil qilish.

#### **SELECT NAME, REP\_OFFICE, HIRE\_DATE FROM SALESREPS**

operatori SELECT qaytaruvchi ustunlar ixtiyoriysi hisoblanuvchi, ya'ni natijada mustaqil ustun sifatida tasvirlanuvchi matematik ifoda bo‗lishi mumkin.

Misol: Har bir ofis uchun shaharlar, regionlar va sotuvlar rejasi qanchaga ortig‗i yoki kami bilan bajarilganligi ro‗yxati.

#### **SELECT CITY, REGION, (SALES-TARGET) FROM OFFICES**

 Har bir xizmatchi uchun rejadagi sotuvlar xajmini haqiqiy sotuvlar xajmining 3% foiziga oshirish!

### **SELECT NAME, QUOTA, (QUOTA +((SALES/100)\*3)) FROM SALESREPS**

Ba'zida ustunlardan biri izlash shartiga bogʻliq boʻlmagan qiymat qaytarishi kerak boʻladi!

Masalan: Har bir shahar uchun sotuvlar xajmlari roʻyxatini chiqaring.

#### **SELECT CITY, 'Has sales of', SALES FROM OFFICES**

'Has sales of' bu konstantalar ustunidir.

Ba'zida ma'lumotlarni tanlashda qaytariluvchi qiymatlar xosil bo'ladi.

Bu xol yuz bermasligi uchun DISTINCT operatoridan foydalanish lozim.

Masalan, quyidagicha:

### **SELECT DISTINCT MGR FROM OFFICES** *SELECT operatori WHERE sharti*

Endi WHERE ifodasidan foydalanib ba'zi soʻrovlarni koʻrib chiqamiz: Sotuvlar haqiqiy xajmi rejadan oshgan ofislarni koʻrsating.

### **SELECT CITY, SALES, TARGET FROM OFFICES WHERE SALES > TARGET**

### **Zdes WHERE SALES > TARGET, znachit, esli SALES bolshe TARGET!**

Identifikatori 105 ga teng bo‗lgan xizmatchi nomi haqiqiy va rejadagi sotuvlar xajmini koʻrsating:

### **SELECT SALES, NAME, QUOTA FROM SALESREPS WHERE EMPL\_NUM = 105**

### **Zdes WHERE EMPL\_NUM = 105, oznachaet, EMPL\_NUM ravno 105!**

Agar izlash sharti ROST(TRUE), boʻlsa qator natijaviy toʻplamga qo‗shiladi, agar izlash sharti LOJNO(FALSE), qator natijaviy to‗plamga qo‗shilmaydi, agar NULL bo‗lsa ham natijaviy to‗plamdan chiqariladi! O‗z ma'nosiga ko‗ra WHERE, keraksiz yozuvlarni chiqarib, kerakligimni qoldiruvchi filtr sifatida ishlatiladi!

Asosiy izlash shartlari "predikatlar", beshta. Ularni ko‗rib chiqamiz:

1. Solishtirish, ya'ni bir shart natijasi ikkinchisi bilan solishtiriladi. Birinchi soʻrov kabi.

2. Qiymatlar diapazoniga tegishlilikni tekshirish. Masalan berilgan qiymat diapazonga kiradimi yo‗qmi.

3. To‗plam elementiligini tekshirish. Masalan, ifoda qiymati to‗plamdagi biror qiymat bilan ustma ust tushadimi.

4. Shablonga moslikni tekshirish. Ustundagi satrli qiymat shablonga mos keladimi.

5. NULL qiymatga tenglikka tekshirish.

45

Solishtirish amallari maydon va konstantalarni solishtirish amallarini oʻz ichiga olishi mumkin: 1988 yilgacha ishga olingan hamma xizmatchilar nomlarini toping.

#### **SELECT NAME FROM SALESREPS**

#### **WHERE HIRE\_DATE <TO\_DATE('01.06.1988','DD/MM/YYYY')**

TO\_DATE('01.06.1988','DD/MM/YYYY') - PL/SQL Oracle sana bilan ishlash standart funktsiyasi.

Yoki arifmetik ifodalarni oʻz ichiga olishi mumkin: Haqiqiy sotuvlar xajmi rejaning 80 foizidan kam bo‗lgan ofislar ro‗yxatini chiqaring.

#### **SELECT CITY, SALES, TARGET FROM OFFICES**

#### **WHERE SALES < (0.8 \* TARGET)**

Koʻp xollarda izlash birlamchi kaliti boʻyicha konstantalar bilan solishtirish soʻrovlaridan foydalaniladi, masalan shahar telefon tarmogʻi abonenti, axir ikkita bir xil nomerlar mavjud emas!

### **2.5. Mantiqiy operatorlar** *BETWEEN va IN Operatorlari*

BETWEEN ifodasi bu qiymatlar diapazoniga tegishlilikni tekshirishdir. Ifoda sintaksisi quyidagicha:

**--- tekshirilayotgan ifoda ------- BETWEEN ----- quyi ifoda AND yuqori ifoda**

#### **- NOT -**

NOT ifodasi shartni teskarisiga o‗giradi, ya'ni tegishli emas ma'noni bildiradi.

Misol: Narxi har xil diapazonga mos keluvchi buyurtmalarni topish.

#### **SELECT ORDER\_NUM, AMOUNT**

#### **FROM ORDERS**

#### **WHERE AMOUNT BETWEEN 20.000 AND 29.999**

NOT ifodasi yordamida berilgan diapazonga tegishlilikni tekshirish mumkin, masalan: Sotuvlar haqiqiy xajmlari rejaning 80 dan 120 protsentigacha boʻlgan diapazonga tushmaydigan xizmatchilar ro‗yxatini chiqarish.

### **SELECT NAME, SALES, QUOTA**

### **FROM SALESREPS**

**WHERE SALES NOT BETWEEN (0.8 \* QUOTA) AND (1.2 \* QUOTA)**

Ifoda IN to‗plamga tegishlilikni tekshiradi. Komanda sintaksisi quyidagicha:

**--- tekshirilayotgan ifoda ------- IN ----- (-- const -----------)**

 **- NOT - -- , ---------------**

1990 yil iyun oyining har xil kunlarida qilingan hamma buyurtmalarni aniqlash.

## **SELECT ORDER\_NUM, ORDER\_DATE, AMOUNT**

### **FROM ORDERS**

**WHERE ORDER\_DATE IN (TO\_DATE('14.06.1990','DD/MM/YYYY'),** 

### **TO\_DATE('08.06.1990','DD/MM/YYYY'),**

**TO\_DATE('29.06.1990','DD/MM/YYYY'),** 

### **TO\_DATE('04.06.1990','DD/MM/YYYY'))**

Sanalar bilan shu tarzda ishlanadi.

To‗rtta konkret xizmatchilar tomonidan olingan hamma buyurtmalarni aniqlash.

### **SELECT ORDER\_NUM, REP, AMOUNT**

### **FROM ORDERS**

### **WHERE REP IN (107, 109, 101, 103)**

NOT IN yordamida diapazonga "tegishli emaslikni " tekshirish mumkin.

### *Operator LIKE*

**-**

LIKE ifodasi sintaksisi SQL92 standarti bo‗yicha quyidagi ko‗rinishga ega:

**--- IMYA STOLBTSA --------- LIKE (shablon) ----------------------------------**

#### **NOT ESCAPE (o"tkazish nomi)**

Sodda so‗rov bajaramiz: "Apelsin" kompaniyasi uchun kredit limitini koʻrsatish:

### **SELECT COMPANY, CREDIT\_LIMIT**

### **FROM CUSTOMERS**

### **WHERE COMPANY = 'Apelin'**

Quyidagicha '%' shablonli LIKE operatorini qoʻllaymiz:

### **SELECT COMPANY, CREDIT\_LIMIT**

### **FROM CUSTOMERS**

### **WHERE COMPANY LIKE '%n'**

Bu xolda LIKE '%n' operatori 'n' harfiga tugaydigan hamma yozuvlarni ko‗rsatadi, agar '%' shabloni birinchi kelsa:

### **SELECT COMPANY, CREDIT\_LIMIT**

### **FROM CUSTOMERS**

### **WHERE COMPANY LIKE '%gan'**

Ba'zida '%' shabloni oʻrniga '\*' belgisi qoʻllanadi znak, masalan v MS SQL uchun,  $c$ : $>\text{dir}$  \*.exe!

Agar faqat bitta simvol ixtiyoriy boʻlsa ''! shabloni qoʻllanadi.Masalan:

## **SELECT COMPANY, CREDIT\_LIMIT FROM CUSTOMERS WHERE COMPANY LIKE 'Ap\_lsin'**

### *Operator IS NULL*

SELECT operatori uchun NULL qiymati bilan ishlash qoidalarini koʻramiz.

Konkret misol koʻramiz:

Hali ofisga biriktirilmagan xizmatchini topish:

### **SELECT NAME FROM SALESREPS**

### **WHERE REP\_OFFICE = NULL**

SQL quyidagi satrni uchratganda:

#### **REP\_OFFICE = NULL**

Quyidagi shartni tekshiradi:

#### **NULL = NULL**

Bunday tekshirish yana NULL qaytaradi!!! Qiymat tekshiruvchi operator uchun agar natija TRUE boʻlmasa, satr natijaviy toʻplamga kirmaydi!!! Lekin bunday satrlar aslida mavjuddir!!! Bu holda NULL qiymatiga tekshirish toʻgʻri operatorini qo‗llash lozim:

```
------------ ustunning nomi IS ---------- NULL ------------------------------
         NOT
```
Qo‗llaymiz:Ofisga biriktirilmagan xizmatchini toping. **SELECT NAME FROM SALESREPS WHERE REP\_OFFICE IS NULL**

NOT shartini qo‗llash mumkin: Ofisga biriktirilgan hamma xizmatchilarni toping.

### **SELECT NAME FROM SALESREPS**

#### **WHERE REP\_OFFICE IS NOT NULL**

#### *WHERE shartida qo'shma operatorlar*

Izlashning "qo‗shma" shartlarini ko‗rib chiqamiz. WHERE operatorida OR, AND, NOT operatorlari bilan bogʻlangan bir necha izlash shartlarini qoʻllash mumkin. Bu operatorlar sintaksisi quyidagicha:

NOT, OR, AND operatorlarning sintaksisi.

**(-------- WHERE ----------- SHART -----------------) (--- NOT ---) (-------- AND -------------------------) (-------- OR --------------------------)**

Bu operatorlar yordamida yaratilgan bir necha soʻrovlarni koʻrib chiqamiz.

Masalan: Sotuvlari haqiqiy xajmi rejadagidan yoki \$300.00 dan kam boʻlgan xizmatchilarni aniqlash

### **SELECT NAME, QUOTA, SALES**

### **FROM SALESREPS**

### **WHERE SALES < QUOTA OR SALES < 300.0**

Sotuvlari haqiqiy xajmi rejadagidan va \$300.00 dan kam boʻlgan xizmatchilarni aniqlash

### **SELECT NAME, QUOTA, SALES**

### **FROM SALESREPS**

### **WHERE SALES < QUOTA AND SALES < 300.0**

Sotuvlari haqiqiy xajmi rejadagidan kam, lekin \$150.00 dan koʻp boʻlgan

xizmatchilarni aniqlash

### **SELECT NAME, QUOTA, SALES**

### **FROM SALESREPS**

### **WHERE (SALES < QUOTA) AND (NOT SALES > 150.000)**

AND ifodasi algebrasi.

Qiymat Natija

-------------- ----------

### **TRUE AND TRUE -> TRUE**

**FALSE AND TRUE -> FALSE**

**TRUE AND FALSE -> FALSE**

**FALSE AND FALSE -> FALSE**

**NULL AND TRUE -> NULL**

**TRUE AND NULL -> NULL**

**FALSE AND NULL -> FALSE**

**NULL AND FALSE -> FALSE**

**NULL AND NULL -> NULL**

OR ifodasi algebrasi.

Qiymat Natija

-------------- ----------

**TRUE OR TRUE -> TRUE**

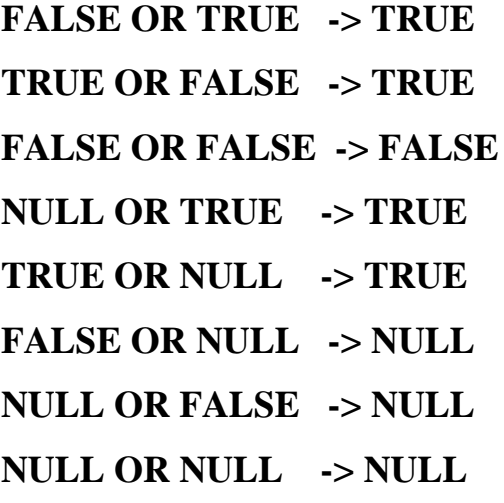

NOT ifodasi algebrasi.

Qiymat Natija

-------------- ----------

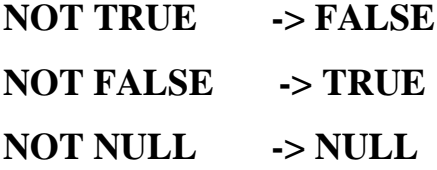

Qo‗shma izlash operatorlarining har biri o‗z ustivorligiga ega. Eng yuqori ustivorlik NOT ga tegishli, undan soʻng AND va oxirida OR!

#### **2.6. So"rovlarda guruhlash va funksiyalar**

#### *Agregat funksiyalar qo'llanishi*

Agregat (yoki STATIK) funktsiyalar, sonli yoki hisoblanuvchi ustunlar bilan ishlaydi. Agregat funktsiya argumenti butun ustun bo‗lib, bitta qiymat qaytaradi.

Bu funktsiyalarni koʻrib chiqamiz:

- SUM() Ustundagi hamma qiymatlar summasini hisoblaydi.
- AVG() Ustundagi hamma qiymatlar oʻrtasi qiymatini hisoblaydi.
- MIN() Ustundagi hamma qiymatlar eng kichigini aniqlaydi.
- MAX() Ustundagi hamma qiymatlar eng kattasini aniqlaydi.
- COUNT() Ustundagi qiymatlar sonini hisoblaydi.

 $\cdot$  COUNT(\*) – Soʻrov natijalari jadvalidagi satrlar sonini hisoblaydi. Komandalar sintaksisi ko‗rinishi:

**-- SUM ------------- ( --- ifoda ---------------- ) ----------------------**

 **-- DISTINCT – ustun nomi ---**

**-- AVG ------------- ( --- ifoda ---------------- ) ----------------------**

 **-- DISTINCT -- ustun nomi ---**

**-- MIN ------------- ( ifoda ) -------------------------------------------**

**-- MAX ------------- ( ifoda ) -------------------------------------------**

**-- COUNT ------------- ( --------------------- ustun nomi) ---------------**

 **-- DISTINCT --**

**-- COUNT(\*) -------------------------------------------------------------------**

Agregatlash argumenti bo‗lib ustun nomidan tashqari ixtiyoriy matematik ifoda xizmat qilishi mumkin. Misol uchun quyidagi so‗rovda: Sizni kompaniyangizda reja bajarilishi o‗rtacha protsenti qancha?

#### **SELECT AVG(100 \* (SALES/QUOTA))**

#### **FROM SALESREPS**

Yana bir shakl: Sizni kompaniyangizda reja bajarilishi oʻrtacha protsenti qancha?

### **SELECT AVG(100 \* (SALES/QUOTA)) PROCENT**

#### **FROM SALESREPS**

Bu xolda ustun nomi ma'noliroq, lekin bu asosiysi emas. Ustunlar summasini hisoblab koʻramiz. SUM() funktsiyasini qoʻllaymiz, ustun sonli bo‗lishi kerak! Masalan, quyidagicha: Kompaniya xizmatchilari sotuvlar xajmi rejadagi va haqiqiy oʻrta qiymati qanchaga teng?

#### **SELECT SUM(QUOTA), SUM(SALES)**

#### **FROM SALESREPS**

AVG() agregatlash funktsiyasiga yana bir necha sodda misollarni koʻramiz. Masalan: "ACI" ishlab chiqaruvchi mollari oʻrtacha narxini hisoblang.

#### **SELECT AVG(PRICE)**

#### **FROM PRODUCTS**

#### **WHERE MFR\_ID = 'ACI'**

Ekstremumlarni topish funktsiyalari yani MIN(), MAX() funktsiyalarini koʻramiz.Bu funktsiyalar sonli ustunlar, sanalar va satrli oʻzgaruvchilar Bilan ishlaydi. Eng soda qo‗llanishi sonlar bilan ishlash.

Masalan quyidagi soʻrov beramiz: Eng koʻp va kam sotuvlar rejadagi xajmi?

### **SELECT MIN(QUOTA), MAX(QUOTA)**

### **FROM SALESREPS**

Bu sonlarni oʻz ichiga olgan ustunlardir. Yana bir soʻrov beramiz: Bazadagi buyurtmalarning ichida eng oldin berilgan so'rov sanasi?

### **SELECT MIN(ORDER\_DATE)**

### **FROM ORDERS**

Satrlar bilan ishlaganda har xil SQL serverlardagi kodirovkalar har xil natija berishi mumkin. Yozuvlar sonini sanash uchun COUNT() qoʻllanadi. Bu funktsiya son qiymat qaytaradi

Masalan: Kompaniyamiz mijozlari soni nechta?

### **SELECT COUNT(CUST\_NUM)**

### **FROM CUSTOMERS**

Yana bir soʻrov: Qancha xizmatchi rejani ortigʻi bilan bajardi?

### **SELECT COUNT(NAME)**

### **FROM SALESREPS**

### **WHERE SALES > QUOTA**

COUNT(\*) funktsiyasi qiymatlar sonini emas, satrlar sonini hisoblaydi.

Quyidagicha yozish mumkin:

### **SELECT COUNT(\*)**

### **FROM ORDERS**

### **WHERE AMOUNT > 250**

### *NULL qiymat va agregat funktsiyalar*

Ustun qiymati NULL bo‗lsa AVG(), MIN(), MAX(), SUM(), COUNT() funktsiyalari qanday qiymat qaytaradi? ANSI/ISO qoidalariga ko‗ra "agregat funktsiyalar NULL qiymatni e'tiborga olmaydi"! Quyidagi so'rov ko'ramiz:

### **SELECT COUNT(\*), COUNT(SALES), COUNT(QUOTA)**

### **FROM SALESREPS**

Jadval bitta lekin soʻrovdagi qiymatlar har xil. Chunki QUOTA maydoni-NULL qiymatni oʻz ichiga oladi. COUNT funktsiyasi COUNT(maydon) koʻrinishda boʻlsa NULL qiymatni e'tiborga olmaydi, COUNT(\*) boʻlsa satrlar umumiy sonini hisoblaydi. MIN(), MAX() funktsiyalari ham NULL qiymatni e'tiborga olmaydi, lekin AVG(), SUM() - NULL qiymat mavjud boʻlsa chalkashtiradi. Masalan, quyidagi soʻrov:

### **SELECT SUM(SALES), SUM(QUOTA), (SUM(SALES) - SUM(QUOTA)), (SUM(SALES - QUOTA))**

#### **FROM SALESREPS**

(SUM(SALES)-SUM(QUOTA)) va (SUM(SALES-QUOTA)) ifodalari agar QUOTA, maydoni NULL qiymatga ega bo‗lsa har xil qiymat qaytaradi. Ya'ni ifoda SUM(ustun qiymati - NULL) yana NULL qaytaradi!

Shunday qilib:

1. Agar ustundagi qiymatlardan biri NULL ga teng bo‗lsa, funktsiya natijasini hisoblashda ular tashlab yuboriladi!

2. Agar ustundagi hamma qiymatlar NULL ga teng boʻlsa, AVG(), SUM(), MIN(), MAX() funktsiyalari NULL qaytaradi! Funktsiya COUNT() nol qaytaradi!

3. Agar ustunda qiymatlar bo‗lmasa (ya'ni ustun bo‗sh), AVG(), SUM(), MIN(), MAX() funktsiyalari NULL qaytaradi! Funktsiya COUNT()nol qaytaradi!

4. Funktsiya COUNT(\*) satrlar sonini hisoblaydi va ustunda NULL qiymat bor yo‗qligiga bog‗liq emas! Agar ustunda satrlar bo‗lmasa, bu funktsiya nol qaytaradi!

DISTINCT funktsiyasini agregat funktsiyalar bilan birga ishlatish mumkin. Masalan quyidagi soʻrovlarda:

1. Kompaniyamizda qancha har xil raportlar nomlari mavjud?

#### SELECT COUNT(DISTINCT TITLE)

#### FROM SALESREPS

DISTINCT va agregatlar ishlashda quyidagi qoidalar mavjud. Agar siz DISTINCT va agregat funktsiyani ishlatsangiz uning argumenti faqat ustun nomi bo‗lishi mumkin, ifoda argument bo‗lolmaydi. MIN(), MAX() funktsiyalarida DISTINCT ishlatish ma'nosi yoʻq! COUNT() funktsiyasida DISTINCT ishlatiladi, lekin kam xollarda. COUNT(\*) funktsiyasiga umuman DISTINCT qo‗llab bo‗lmaydi, chunki u satrlar sonini hisoblaydi! Bitta so'rovda DISTINCT faqat bir marta qo'llanishi mumkin! Agarda u agregat funktsiya argumenti sifatida qo‗llanilsa,boshqa argument bilan qo‗llash mumkin emas!

#### *Agregatlar va ma'lumotlarni guruhlash*

Agregat funktsiyalar jadval uchun natijaviy satr xosil qiladi. Masalan: Buyurtma oʻrtacha narxi qancha?

#### **SELECT AVG(AMOUNT)**

#### **FROM ORDERS**

Masalan, oraliq natijani topish lozim boʻlsin. Bu holda guruhlanishli so'rov yordam beradi. Ya'ni SELECT operatorining GROUP BY ifodasi. Avval GROUP BY ifodasi qatnashgan quyidagi soʻrovni koʻramiz: Har bir xizmatchi uchun buyurtma o‗rtacha narxi qancha?

**SELECT REP, AVG(AMOUNT)**

**FROM ORDERS**

**GROUP BY REP**

REP maydoni bu xolda guruhlash maydonidir, ya'ni REP maydonning hamma qiymatlari guruhlarga ajratiladi va har bir guruh uchun AVG(AMOUNT) ifodasi hisoblanadi! Ya'ni quyidagilar bajariladi:

1. So‗rovlar har bir xizmatchaga bittadan guruhga ajratiladi. Har bir guruhda REP maydoni bir xil qiymatga ega.

2. Har bir guruh uchun guruhga kiruvchi hamma satrlar boʻyicha AMOUNT ustuni o‗rta qiymati hisoblanadi va bita natijaviy satr xosil qilinadi. Bu qator guruh uchun REP ustuni qiymati vash u guruh uchun soʻrov oʻrta qiymatini o‗z ichiga oladi.

Shunday qilib, GROUP BY ifodasi qo'llanilgan so'rov, "GURUHLANISHLI SO'ROV" deb ataladi! Shu ifodadan keyin kelgan ustun "guruhlash ustuni " deyiladi. Yana bir necha guruhlanishli soʻrovlarni koʻrib chiqamiz.

Har bir ofis uchun sotuvlarning rejalashtirilgan xajmi diapazoni qancha?

### **SELECT REP\_OFFICE, MIN(QUOTA), MAX(QUOTA)**

#### **FROM SALESREPS**

#### **GROUP BY REP\_OFFICE**

Yana bir soʻrov: Har bir ofisda qancha xizmatchi ishlaydi?

#### **SELECT REP\_OFFICE, COUNT(\*)**

#### **FROM SALESREPS**

#### **GROUP BY REP\_OFFICE**

Yana bir guruhlanishli qiziqarli soʻrov: Har bir xizmatchi nechta mijozga xizmat ko‗rsatadi?

### **SELECT COUNT(DISTINCT CUST\_NUM), 'CUSTOMERS FOR SALESREPS', CUST\_REP**

#### **FROM CUSTOMERS**

#### **GROUP BY CUST\_REP**

Bu erda 'CUSTOMERS FOR SALESREPS' psevdo maydonning ishlatilishiga e'tibor bering. So'rov natijalarini bir nechta ustun bo'yicha guruhlash mumkin. Masalan, quyidagicha:

Har bir xizmatchi uchun har bir klient boʻyicha buyurtmalar umumiy sonini hisoblash.

#### **SELECT REP, CUST, SUM(AMOUNT)**

#### **FROM ORDERS**

#### **GROUP BY REP, CUST**

Lekin ikki ustun bo‗yicha guruhlashda natijalar ikki darajasiga ega guruhlar va ostki guruhlar yaratish mumkin emas. Lekin tartiblashni qo‗llash mumkin. Shu bilan birga GROUP BY ishlatilganda soʻrov natijalari avtomatik tartiblanadi. Quyidagi soʻrovni koʻramiz:

Har bir xizmatchi uchun har bir klient boʻyicha buyurtmalar umumiy sonini hisoblash; soʻrov natijalarini klientlar va xizmatchilar boʻyicha tartiblash.

**SELECT REP, CUST, SUM(AMOUNT)**

#### **FROM ORDERS**

#### **GROUP BY REP, CUST**

### **ORDER BY REP, CUST**

Shunday qilib GROUP BY ifodasi SELECT ni guruhlarni qayta ishlashga majbur qiladi.

MS SQL serverida COMPUTE ifodasi mavjud boʻlib relyatsion soʻrovlar asoslariga zid keladi. Lekin uning yordamida saqlanuvchi protseduralardan foydalanmasdan shunga o‗xshash natijalarni olish mumkin. Guruhlanishli so‗rovlar uchun chegaralar mavjud. Satrlarni hisoblanuvchi ifoda asosida guruhlash mumkin emas. Qaytarila o‗tgan qiymatlar elementlariga ham chegaralar mavjud. Qaytariluvchi ustun boʻlishi mumkin:

1. Konstantalar.

2. Guruhga kirgan hamma satrlar uchun bitta qiymat qaytaruvchi agregat funktsiya.

3. Guruh hamma satrlarida bir xil qiymatga ega guruhlash ustuni.

4. Ko‗rsatilgan elementlarni o‗z ichiga oluvchi ifoda.

Odatda guruhlanishli soʻrovlar qaytaruvchi ustunlarga guruhlash ustuni va agregat funktsiya kiradi. Agar agregat koʻrsatilmasa GROUP BY dan foydalanmasdan DISTINCT ifodasidan foydalanish yetarli. Agar soʻrovga guruhlash ustuni qo‗shilmasa, u yoki bu satr qaysi guruhga tegishliligini aniqlash mumkin emas. Shu kabi SQL92 guruhlanishli soʻrovlarni taxlil qilishda birlamchi va ikkilamchi kalitlar haqidagi ma'lumot ishlatilmaydi.

Har bir xizmatchi uchun buyurtmalar umumiy sonini hisoblash.

#### **SELECT EMPL\_NUM, NAME, SUM(AMOUNT)**

#### **FROM ORDERS, SALESREPS**

#### **WHERE REP = EMPL\_NUM**

#### **GROUP BY EMPL\_NUM, NAME**

Yana soddaroq shakl:

Har bir xizmatchi uchun buyurtmalar umumiy sonini hisoblash.

#### **SELECT NAME, SUM(AMOUNT)**

#### **FROM ORDERS, SALESREPS**

#### **WHERE REP = EMPL\_NUM**

#### **GROUP BY NAME**

Agar guruhlash maydonlaridan birida NULL qiymat mavjud bo‗lsa qaysi guruhga tegishli bo‗ladi? WHERE ifodasida NULL va NULL tenglikka solishtirish natijasi yana NULL beradi. Shuning uchun ANSI/ISO standartida GROUP BY ifodasida NULL qiymatlar teng deb qabul qilingan.

#### *Guruhlash va HAVING yordamida ajratish*

Shart bo‗yicha satrlarni ajratish uchun WHERE ifodasidan foydalangan edik. Shart bo‗yicha guruhlarni ajratish uchun HAVING operatori mavjuddir. Uning sintaksisi WHERE operatori bilan bir xil va ulardan birgalikda foydalanigsh mumkin. Quyidagi soʻrovni koʻramiz:

Buyurtmalar umumiy narxi \$300 dan ortiq xizmatchilar uchun buyurtma o‗rtacha narxi qanchaga teng?

#### **SELECT REP, AVG(AMOUNT)**

#### **FROM ORDERS**

#### **GROUP BY REP**

#### **HAVING SUM(AMOUNT) > 300**

Ko‗rinib turibdiki HAVING SUM(AMOUNT) > 300 ifodasi satrlarni guruhlash sharti sifatida kelmoqda.

Agar SUM(AMOUNT) > 300 sharti yolgʻon boʻlsa, bu guruh natijaviy toʻplamdan chiqariladi. Agar rost boʻlsa guruh natijaviy toʻplamga kiradi!

Yana bir misol ko‗raylik: Ikki va undan ortiq xizmatchiga ega har bir ofisning hamma xizmatchilari uchun rejadagi va haqiqiy sotuvlar umumiy xajmini hisoblash.

# **SELECT CITY, SUM(QUOTA), SUM(SALESREPS.SALES) FROM OFFICES, SALESREPS WHERE OFFICE = REP\_OFFICE GROUP BY CITY**

#### **HAVING COUNT(\*)** $>= 2$

Bu misolda WHERE va HAVING ifodalari oʻz funktsiyalarini bajaradilar. Yana shunga e'tibor berish kerakki HAVING ifodasida agregat funktsiyalardan foydalaniladi. Soʻrov bajarilishini koʻramiz:

1. OFFICES va SALESREPS jadvallari xizmatchi yashaydigan shaharni topish uchun qoʻshiladilar.

2. Qo‗shilgan jadval satrlarlari ofislar bo‗yicha guruhlanadilar.

3. Ikkidan kam satrga ega guruhlar tashlab yuboriladi. Ular HAVING ifodasi talabiga javob bermaydilar.

4. Har bir guruh uchun haqiqiy va rejadagi sotuvlar xajmlari hisoblanadi.

Murakkabroq misolni koʻramiz:

Har bir tovar nomi uchun narxi, ombordagi soni va buyurtma berilganlar umumiy sonini koʻrsating, agar uning uchun buyurtma berilganlar umumiy soni ombordagi umumiy soni 75 foizidan koʻp boʻlsa.

### **SELECT DESCRIPTION, PRICE, QTY\_ON\_HAND, SUM(QTY)**

#### **FROM PRODUCTS, ORDERS**

#### **WHERE MFR = MFR\_ID**

### **GROUP BY MFR\_ID, PRODUCT\_ID, DESCRIPTION, PRICE, QTY\_ON\_HAND**

#### **HAVING SUM(QTY) > (0.75 \* QTY\_ON\_HAND)**

#### **ORDER BY QTY\_ON\_HAND DESC**

HAVING uchung qo‗shimcha chegaralar mavjuddir. Bu ifoda juda bo‗lmasa bita agregat funktsiyani o‗z ichiga olishi kerak. Chunki WHERE alohida satrlarga HAVING satrlar guruhlariga qo‗llanadi. NULL qiymat uchun WHERE ifodasiga o'xshab quyidagi qoida o'rinli Agar izlash sharti NULL qiymatga ega bo‗lsa satrlar guruhi tashlab yuboriladi. HAVING ifodasini GROUP BY siz qo‗llash mumkin. Bu xolda natija hamma satrlardan iborat guruh deb qaraladi, lekin amalda bu kam qo‗llanadi.

#### **2.7. Foydalanuvchilar va ular imtiyozlari**

#### *Foydalanuvchilar.*

 SQL muhitida har bir foydalanuvchi maxsus identifikatsiton nom, murojjat identifikatoriga (ID) ega. Ma'lumotlar bazasiga yuborilgan komanda ma'lum foydalanuvchi bilan yoki boshqacha aytganda maxsus murojaat identifikatori bilan bog‗lanadi. SQL ma'lumotlar bazasida ID ruxsat – bu foydalanuvchi nomi va SQL komanda bilan bog‗langan murojaat identifikatoriga ilova qiluvchi maxsus kalit so‗z USER dan foydalanishi mumkin.

Registratsiya bu kompyuter tizimiga kirish huquqini olish uchun foydalanuvchi bajarishi kerak bo‗lgan protseduradir. Bu protsedura foydalanuvchi bilan qaysi murojaat ID si bog‗lanishini aniqlaydi. Odatda har bir ma'lumotlar bazasidan foydalanuvchi o‗zining ID siga ega bo‗lishi kerak va registratsiya jarayonida haqiqiy foydalanuvchiga aylanadi. Lekin koʻp masalalarga ega

foydalanuvchilar bir necha murojaat ID lari bilan registratsiyadan o‗tishlari 1yoki bir necha foydalanuvchi bitta murojaat ID sidan foydalanishlari mumkin.

#### *Imtiyozlar.*

Har bir foydalanuvchi SQL ma'lumotlar bazasida nima qilish mumkinligini koʻrsatuvchi imtiyozlarga egadir. Bu imtiyozlar vaqt oʻtishi bilan oʻzgarishi ya'ni eskilari o‗chirilib yangilari qo‗shilishi mumkin. SQL imtiyozlar bu ob'ekt imtiyozlaridir. Bu shuni bildiradiki foydalanuvchi berilgan komandani ma'lumotlar bazasining biror ob'ekti ustida bajarishi mumkin. Ob'ekt imtiyozlari bir vaqtning o‗zida foydalanuvchilar va jadvallar bilan bog‗liq. Ya'ni imtiyoz ma'lum foydalanuvchiga ko‗rsatilgan jadvalda, asos jadvalda yoki tasavvurda beriladi. Ixtiyoriy turdagi jadvalni yaratgan foydalanuvchi shu jadval egasidir. Bu shuni bildiradiki foydalanuvchi bu jadvalda hamma imtiyozlarga ega va imtiyozlarini shu jadvalning boshqa foydalanuvchildariga uzatishi mumkin.

Foydalanuvchiga tayinlash mumkin boʻlgan imtiyozlar:

• SELECT Bu imtiyozga ega foydalanuvchi jadvallarda soʻrovlar bajarishi mumkin.

• INSERT Bu imtiyozga ega foydalanuvchi jadvalda INSERT komandasini bajarishi mumkin.

 UPDATE Bu imtiyozga ega foydalanuvchi jadvalda UPDATE komandasini bajarishi mumkin. Bu imtiyozni jadvalning ayrim ustunlari uchun cheklab qo‗yishingiz mumkin.

 DELETE Bu imtiyozga ega foydalanuvchi jadvalda DELETE komandasini bajarishi mumkin.

63

 REFERENCES Bu imtiyozga ega foydalanuvchi jadvalning ustunidan (yoki ustunlaridan) ajdod kalit sifatida foydalanuvchi tashqi kalit aniqlashi mumkin. Siz bu imtiyozni ayrim ustunlar uchun berishingiz mumkin.

 Bundan tashqari siz ob'ekt nostandart imtiyozlarini uchratasiz, masalan INDEX (INDEKS) –jadvalda indeks yaratish huquqini beruvchi, SYNONYM (SINONIM)- ob'ekt uchun sinonim yaratish huquqini beruvchi va ALTER (IZMENIT)- jadvalda ALTER TABLE komandasini bajarish xuquqini beruvchi. SQL mexanizm foydalanuvchilarga bu imtiyozlarni GRANT komandasi yordamida beradi.

#### *GRANT Komandasi*

 GRANT komandasining 4 formati mavjud bo‗lib, ulardan biri konkret ob'ekt ustidan, konkret foydalanuvchilarga konkret imtyozlar berish bo'lib, quyidagi ko‗rinishga ega:

GRANT privilege ON [creator.]tablename TO userid, ... [WITH GRANT OPTION]

Bu erda

-privilege – tayinlanayotgan imtiyozlar ro‗yxati,

-tablename - jadval nomi,

-userid – imtyozlar olgan foydalanuvchilar roʻyxati.

Masalan: GRANT SELECT, INSERT ON Orders TO Adrian, Diane;

Ma'lum foydalanuvchilarga imtiyozlarni SQL Central da ikki usul bilan tayinlash mumkin. Birinchidan Users & Groups papkasini tanlash va ma'lum foydalanuvchi xossalarini ro‗yxatdan chaqirish (sichqoncha o‗ng klavishchasini bosish va menyu Properties punktini tanlash). Soʻngra Permissions qoʻshimcha sahifasida kerakli jadvalni tanlab imtiyozni oʻrnatish. Ikkinchidan Tables yoki Views papkasida ma'lum jadval yoki tasavvur xossalar oynasini chaqirish, so‗ngra Permissions qo'shimcha sahifasiga o'tish va GRANT tugmasi yordamida kerakli foydalanuvchini tanlab, imtiyozni o‗rnatish.

#### *Ma'lum ustunlarga imtiyozlarni cheklanish*

 Bu cheklanish UPDATE va REFERENCES imtiyozlarida ishlatilishi mumkin. Bu xolda imtiyoz koʻrsatilgandan soʻng qavs ichida shu imtiyoz qo‗llaniluvchi ustunlar ko‗rsatiladi (agar ustunlar ko‗rsatilmagan bo‗lsa, imtiyoz butun jadvalga ta'sir o‗tkazadi).

#### Masalan:

GRANT UPDATE (City, Comm) ON Salespeople TO Diane; - bu Diane ga Salepeople jadvalining City va Comm ustunlari qiymatlarini oʻzgartirish huquqini beradi yoki GRANT REFERENCES (CName, CNum) ON Customers TO Stephen; - bu komanda Stephen ga CNum va CName ustunlarini oʻzining jadvallaridagi ixtiyoriy tashqi kalitlarga nisbatan ajdod kalit sifatida ishlatish huquqini beradi. Stephen (CName, CNum) yoki (CNum, CName) usutunlarni, jadvalarining ikki ustuni bilan tashqi kalit yordamida mos kelgan ikki –ustunli ajdod kalit sifatida aniqlashi mumkin. Yoki u maydonga individual murojaat qilish uchun ajratilgan tashqi kalitlar yaratishi mumkin.

#### *ALL va PUBLIC argumentlaridan foydalanish.*

 ALL jadvalda hamma imtiyozlarni berish uchun ishlatiladi. Masalan:

#### **GRANT ALL ON Customers TO Stephen;**

Agar siz imtiyozlarni publikatsiya (PUBLIC) uchun uzatsangiz, hamma foydalanuvchilar avtomatik ravishda ularni qabul qiladi. Odatda bu ma'lum asos jadvallarda yoki tasavvurlarda (VIEW) imtiyozi uchun qo'llanadi. Ixtiyoriy foydalanuvchiga Buyurtmalar jadvalini ko‗rish imkonini berish uchun, siz quyidagini kiritishingiz mumkin:

#### **GRANT SELECT ON Orders TO PUBLIC;**

#### *WITH GRANT OPTIONS yordamida imtiyozlar berish.*

 Ba'zida jadval yaratuvchisiga boshqa foydalanuvchilar uning jadvalida imtiyozlarni uzatish imkoniga ega bo‗lishlari kerak. Odatda bu bir yoki bir necha xodimlar bir necha yoki hamma asos jadvallarni yaratib, ularni shu jadvallar bilan ishlaydigan xodimlarga topshiradigan tizimlarda zarurdir.

SQL da buning uchun WITH GRANT OPTION ifodasidan foydalaniladi.

Masalan:

 Agar Diane buyurtmachilar jadvalida Adrian boshqa foydalanuvchilarga SELECT imtiyozini berish huquqiga ega boʻlishini istasa, unga WITH GRANT OPTION ifodasidan foydalanib SELECT imtiyozini beradi:

#### **GRANT SELECT ON Customers TO Adrian WITH GRANT OPTION;**

 Adrian uchinchi shaxslarga SELECT imtiyozini berish huquqiga ega bo‗lgandan so‗ng quyidagi komandani berishi mumkin

#### **GRANT SELECT ON Diane.Customers TO Stephen;**

yoki

### **GRANT SELECT ON Diane.Customers TO Stephen WITH GRANT OPTION;**

Huquq olgan foydalanuvchilar jadvalga murojaat qilganda jadval egasining murojaat ID sini oʻrnatishlari lozim, chunki jadval yaratuvchiga tegishlidir.

#### *Imtiyozlarni rad etish*

 Imtiyozlarni REVOKE komandasi yordamida rad etish mumkin, uning sintaksisi GRANT ga o‗xshash, lekin teskari ta'sirga ega.

Masalan Adrian va Stephen uchun sotib oluvchilar jadvalida INSERT va DELETE imtiyozlarini rad etish uchun quyidagi komandadan foydalanish lozim: REVOKE INSERT, DELETE ON Customers FROM Adrian, Stephen;

 Imtiyozlarni rad etishda quyidagi qoidalarga rioya qilinadi: imtiyozlar ularni bergan foydalanuvchi tomonidan rad etiladi va rad etish kasakadlanadi, ya'ni undan shu imtiyozlarni olgan hamma foydalanuvchilarga tarqaladi.

#### *Imtiyozlar boshqa turlari (tizim imtiyozlari).*

 Ma'lumotlar maxsus ob'ektlari terminlarida aniqlanmaydigan imtiyozlar tizim imtiyozlari yoki ma'lumotlar bazalari qoidalari deb ataladi. Umumiy yondoshishda uchta aasosiy tizim imtiyozlari mavjud:

- CONNECT (Ulash),
- RESOURCE (Resurs),
- DBA (Ma'lumotlar Bazasi Administratori).

Soddaroq qilib aytish mumkinki CONNECT agar ob'ekt imtiyozlari uzatilgan bo‗lsa registratsiya qilinish, tasavvurlar va sinonimlar yaratish huquqidan iborat. RESOURCE asos jadvallari yaratish huquqidan iborat. DBA bu ma'lumotlar bazasida foydalanuvchiga eng yuqori imkoniyatlar beruvchi superfoydalanuvchi imtiyozidir. Ma'lumotlar bazasi administratori funktsiyasiga ega bir yoki bir necha foydalanuvchi shu imtiyozga ega bo‗lishi mumkin.

Faqat DBA identifikatorli foydalanuvchi CONNECT, RESOURCE va DBA imtiyozlarini berishi mumkin.

 Foydalanuvchiga resurs yoki administrator imtiyozini berish uchun quyidagi komandalarni bajarish etarli GRANT RESOURCE TO userid; yoki mos ravishda GRANT DBA TO userid.

 SQL Central da RESOURCE va DBA v imtiyozlarini berish uchun Users & Groups papkasida foydalanuvchi xossalarini chaqirib, Authorities qo'shimcha sahifasida mos imtiyoz yoniga belgi qoʻyish lozim.

#### *Foydalanuvchilarni yaratish va o'chirish.*

Foydalanuvchini yaratish unga CONNECT imtiyozini uzatish yoʻli bilan bajariladi. Kommanda sintaksisi quyidagicha:

GRANT CONNECT TO <userid> IDENTIFIED BY <password>;

 Bu userid nomli foydalanuvchi yaratilishiga olib kelitb, unga registratsiya qilinish huquqini beradi vaunga parol password tayinlaydi.

 Foydalanuvchini o‗chirish REVOKE komandasi yordamida CONNECT imtiyozini rad etish orqali amalga oshiriladi. Faqat bazada oʻz jadvallariga ega bo‗lmagan foydalanuvchini o‗chirish mumkin, chunki bu jadvallar egasiz qoladi. Shuning uchun bunday foydalanuvchini oʻchirishdan oldin uning hamma jadvallarini oʻchirish kerak.

#### **2.8 Tarmoqda ma"lumotlar bazalari arxitekturasi**

Ma'lumotlar bazasining bor imkoniyatlari u bilan ishlashga mo'ljallangan instrumentlar orqali ochiladi. Biz quyida bunday instrumentlarni xozirgi davrda keng tarqalgan dasturlash tillari yordamida yaratishni koʻramiz. Biznes uchun web Amaliy dasturlari yaratish misolida biz API Lar, hamda MySQL va mSQL imkoniyatlaridan maksimal foydalanish uchun zarur boʻlgan instrumentlarni koʻrib chiqamiz. Biz avval ma'lumotlar bazasi bilan ishlovchi amaliy dasturlar arxitekturasi va SGI- dasturlashga to‗xtalamiz. Asosan MySQL va mSQL uchun har xil tillarda dasturlashni koʻramiz.

#### *Ma'lumotlar bazasi bilan ishlash amaliy dasturlari arxitekturasi*

Ma'lumotlar bazasi bilan ishlash uchun har xil tillarda amaliy dasturlar yaratish xususiyatlarni koʻrishdan oldin, bu amaliy dasturlarni loyihalashni koʻrib chiqish kerak. Biz kontseptual tushuncha ya'ni ma'lumotlar bazasini dasturlash asosida yotadigan klient/ server arxitekturasini ko‗rib chiqamiz. Bu masalalar MySQL va mSQL da dasturlash uchun muxim, lekin faqat ularga xos emas. Aksincha ular ma'lumotlar bazalarini dasturlash ixtiyoriy muxiti uchun muximdir. Agar arxitektura printsiplarini hisobga olmasa, sizni amaliy dasturlaringiz talablaringizga javob berolmaydi va oʻzgaruvchi muxitga moslasha olmaydi. Biz quyida murakkab mavzularga ya'ni oddiy ikki boʻgʻinli arxitektura, ob'ektlar va relyatsion ma'lumotlar orasidagi munosabat, hamda yangi uch boʻgʻinli klient/server arxitekturasiga to 'xtalib o 'tamiz.

#### *Klient/server arxitekturasi*

Sodda xolda klient/server arxitektura amaliy dasturdagi qayta ishlashni ikki yoki undan ko‗p mantiqiy qismlarga ajratishga asoslangan. Ma'lumotlar bazasi qandaydir amaliy dastur tomonidan foydalanish uchun yaratilgandir. Soddalashtirib aytish mumkinki ma'lumotlar bazasi klient/server arxitekturasining bir qismini tashkil qiladi. Ma'lumotlar bazasi «server», undan foydalanuvchi har qanday amaliy dastur «klient». Odatda klient va server har xil mashinalarda joylashgan; ko‗p xollarda klient amaliy dasturi ma'lumotlar bazasiga do‗stona interfeysdir. Quyidagi rasm 2-1 grafik shaklda klient/server sodda tizimi tasviri berilgan.

Balkim siz Internetda bunday strukturani uchratgan boʻlishingiz mumkin. Moxiyat bo‗yicha biz Internet uchun klient/server amaliy dasturlarini yaratish masalasiga murojaat qilamiz. Masalan WWW ulkan klient/server tipidagi amaliy dastur bo‗lib, unda Web-brouzer klient Web-server bo‗lsa serverdir. Bu stsenariyda server relyatsion ma'lumotlar bazasi serveri emas, maxsus fayl-serverdir. Serverning muxim xususiyati shundaki, u klientga ma'lumotlarni ma'lum shaklda uzatadi.

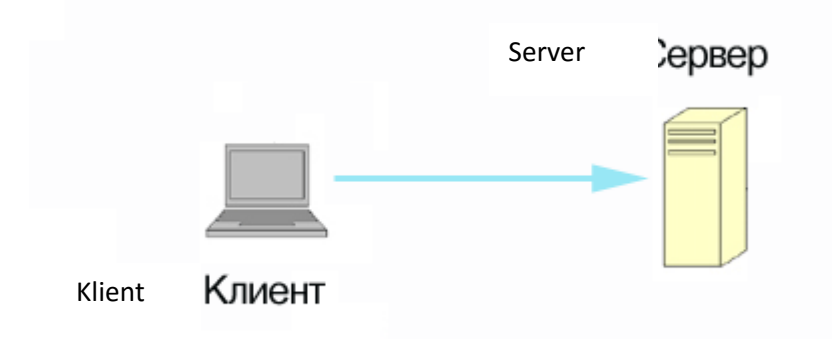

#### **1-rasm.** *Kient/server arxitekturasi*

Ma'lumotlar bazasi bilan ishlaydigan amaliy dasturlar yaratilganda avvalambor klientni ma'lumotlar bazasi bilan bogʻlash imkoniyatiga ega boʻlish kerak. Ma'lumotlar bazalari yaratuvchilar dasturchilardan konkret tilga mo‗ljallangan, API yordamida bog‗lanish asosiy mexanizmlarni berkitadilar. Ma'lumotlar bazasi bilan ishlovchi dastur yaratganingizda sizni so'rovlaringizni tarmoq orqali ma'lumotlar bazasi serveriga uzatiluvchi TCP/IP paketlariga translyatsiya qiladi.

Ma'lumotlar bazasiga murojaat API larining tashqi koʻrinishi har xil va dasturlash tillariga, koʻp xollarda ma'lumotlar bazasining oʻziga bogʻliq. MySQL uchun API lar mSQL bilan oʻxshash qilib yaratilgani uchun, biz koʻradigan API lar orasidagi farq minimaldir.

#### *Ma'lumotlarni qayta ishlash*

Ma'lumotlar bazasi ishlashga mo'ljallangan dastur tranzaktsiyalarni boshqarish va natijaviy to‗plamlarni qayta ishlash uchun mo‗ljallangan instrumentdir. Masalan, sizni amaliy dasturingiz adres kitobi bo‗lsa, natijaviy to‗plamlarni qayta ishlash, jadvaldan hamma satrlarni ajratish va foydalanuvchiga ko‗rsatishdan iborat bo‗ladi. Tranzaktsiyalarni boshqarish address va person jadvallarida o‗zgarishlar birgalikda amalga oshirishni ta'minlashdan iborat bo‗ladi.

*MySQL da tranzaktsiyalar qo'llanmaydi. Ma'lumotlar bazasida har qanday o'zgarish avtomatik ravishda siz so'raganingizda yuz beradi. Bu cheklanish ma'lumotlar bazasiga ikki bog'liq murojaat oralig'ida rad etish natijasija ma'lumotlar yaxlitligi buzilmasligi uchun maxsus usullar qo'llashga majbur qiladi.* 

Amaliy dastur ishidagi ikki muxim moment bu ulanish va uzilishdir. Tushunarliki so‗rovni bajarishdan oldin ma'lumotlar bazasiga ulanish lozim. Lekin koʻpincha masalaning ikkinchi tomoni haqida unutiladi, ya'ni «oʻzidan keyin tozalash». Har doim egallangan ma'lumotlar bazasi resurslarini ozod qilish lozim, agar ular kerak bo‗lmasa. Ko‗p yashovchi amaliy dasturlarda masalan Internet demoni kabi, beparvo yozilgan tizim ko‗p vaqt ma'lumotlar bazasi resurslarini egallashi mumkin va oxir borib tizimni blokirovka qilishi mumkin.

«Oʻzidan keyin tozalash» xatolarni toʻgʻri qayta ishlashdan iborat. Yaxshi dasturlash tillari gʻayri odiy xolatlar (tarmoqning rad qilishi, qoʻshilganda qaytariluvchi kalitlar, SQL sintaksisi xatosi va xokazo) qayta ishlovilarini o‗tkazib yuborishni qiyinlashtiradi. Qaysi tilni tanlagandan qatiy nazar, API bu chaqirig‗ida qanday g‗ayri oddiy xolatlar yuzaga kelishi mumkinligini va har bir g‗ayri oddiy xolatda nima qilish kerakligini bilishingiz kerak. MySQL uchun S-bibliotekalari ma'lumotlar bazalarini satrlar to‗plami sifatida tasvirlashga asoslangan. Bu shuni bildiradiki S bibliotekalari ma'lumotlar bilan ma'lumotlar bazasida qanday tasvirlangan bo‗lsa shu shaklda qaya ishlashga imkon beradi.

Ob'ektga-yo‗naltirilgan muxitdan relyatsion ma'lumotlar bazasiga murojaat aloxida paradoksni keltirib chiqaradi: relyatsion Dune ma'lumotlar ustida ish olib

borsa, ob'ektlar dunyosi faoliyat sxemalari asosida ma'lumotlarni inkapsulyatsiya qilish bilan shug‗ullanadi. Ob'ektga-yo‗naltirilgan amaliy dasturlar ma'lumotlar bazasi ob'ektlarni saqlash vositasi bo'lib xizmat qiladi. Ob'ektga-yo'naltirilgan dasturlash soʻrov ma'lumotlarni satrlar toʻplami deb emas, ob'ektlar toʻplami deb qaraydi.

#### *Ob'ektli/relyatsion modellashtirish*

Ob'ektga yo‗naltirilgan amaliy dastur yaratuvchisi oldida relyatsion ma'lumotlar bazasidan foydalanishda tugʻiladigan masala, relyatsion ma'lumotlarni qanday qilib ob'ektlarga akslantirishdir. Birinchi yoʻl ob'ekt atributlarini jadval maydonlariga akslantirish. Lekin bu usul ancha noqulaydir.

 Ob'ektlar o‗z atributlarida faqat berilganlarni saqlamaydilar. Ularda kollektsiyalar va boshqa ob'ektlar bilan bog'lanishlar saqlanadi.

• Koʻpgina relyatsion ma'lumotlar bazalarida vorislikni modellashtirish imkoniyati yoʻqdir.

#### **Ob"ektli-relyatsion modellashtirish uchun amaliy qoidalar**

• Har bir saqlanuvchi sinf uchun ma'lumotlar bazasida oʻzining jadvali mavjud.

 Ob'ektlarning sodda tipli (butun, simvol, satr va xokazo) maydonlariga ma'lumotlar bazasidagi mos jadvalning ustunlariga mos qoʻyilgan.

 Ma'lumotlar bazasi jadvalining har bir satri saqlanuvchi sinf nusxasiga mos keladi.

• Har bir ob'ektlar orasidagi «koʻpga-koʻp» turdagi bogʻlanish jadval – bog‗lovchini talab qiladi, xuddi shuningdek ma'lumotlar bazasi «ko‗pgako‗p» turdagi ob'ektlari uchun shu talab qilinadi.

 Vorislik sinf va ostki sinfga mos keluvchi jadvallar orasidagi «birgabir» munosabat yordamida modellashtiriladi.

Oldin ko‗rilgan adreslar kitobini eslang. Masalan address va person jadvallariga ega bo‗lsin, 2-2 rasmdagi kabi.
| Person                                                                                        | address                                                                              |
|-----------------------------------------------------------------------------------------------|--------------------------------------------------------------------------------------|
| person_id(PK)<br>adderss id<br>family id<br>given id<br>middle names<br>maiden names<br>title | adderss id(PK)<br>line one<br>line two<br>line three<br>city<br>state<br>postal code |

**2-rasm.** *Adres kitobi amaliy dasturi ma'lumotlar modeli*

*Dasturchilarga uchraydigan ravshan bo'lmagan muammo mavjuddir. Ob'ektga-yo'naltirilgan dasturlashni relyatsion ma'lumotlarga qo'llash - bu ma'lumotlarni olib, darxol ob'ekt nusxasini yaratishdir. Amaliy dastur ma'lumotlar bilan faqat ob'ektlar orqali ishlashi kerak. Ko'pgina traditsion dasturlash usullari, shu qatorda S, PowerBuilder va VisualBasic da dasturlash, yaratuvchi bazadan ma'lumotlarni olib, keyin qayta ishlashga asoslangan. Asosiy farq shundaki ma'lumotlar bazalarini ob'ektga-yo'naltirilgan dasturlashda siz ma'lumotlar bilan emas, ob'ektlar bilan ishlaysiz.*

2 -rasmda koʻrsatilgan ob'ektli model, 1-rasmda koʻrsatilgan ma'lumotlar modeliga mos keladi. Ma'lumotlar bazasi har bir satri dasturiy ob'ektga aylantiriladi. Shunday qilib amaliy dastur natijaviy toʻplamni qabul qiladi va har qaytariluvchi satr uchun Address yoki Person yangi nusxasini yaratadi. Eng qiyini yuqorida ko‗rsatilgan muammoni xal qilish: qanday qilib amaliy dasturda odam va uning adresi orasida bogʻliqlikni oʻrnatish. Ob'ekt Person, albatta shu odamga tegishli ob'ekt Address ga ilovaga ega, lekin ob'ekt Address ni relyatsion baza person jadvalida saqlash mumkin emas. Ma'lumotlar modeli ob'ektlar orasidagi bog‗lanishni tashqi kalitlar yordamida saqlaydi. Buning uchun person jadvaliga address\_id kiritiladi.

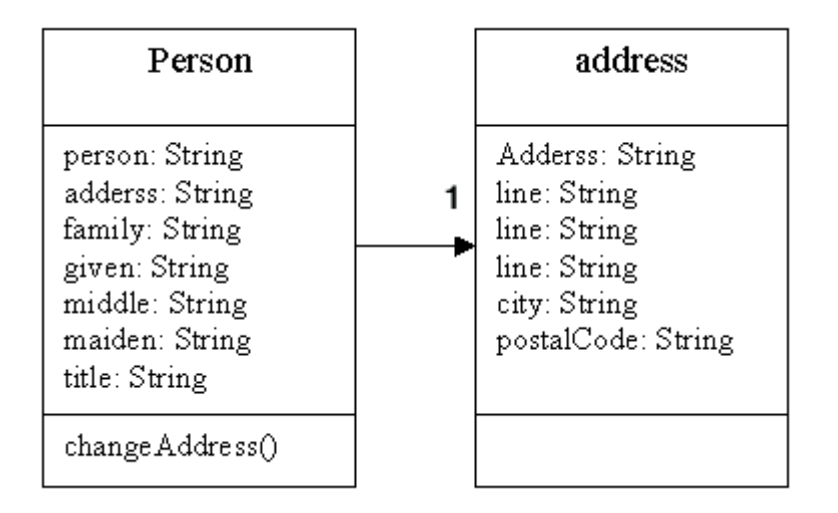

**3-rasm** *Adres kitobi sodda amaliy dasturi ob'ektli modeli*

Ob'ektli modelning ozgina murakkablashi bizning ob'ektlarimiz va ma'lumotlar modellari orasida moslikni o'rnatishda katta muammolarga olib keladi.

Masalan Person sinfi Entity avlodi va Company sinfi ham Entity avlodi bo‗lsin. Entity ni Person dan yoki Companynidan qanday ajratish mumkin? Yuqorida keltirilgan qoida faqat yo‗llanmadir. Bazi xollarda asos sinf abstrakt bo‗lib ma'lumotlar bazasida unga bog‗liq ma'lumotlarga ega emas. Bu xolda bu sinf uchun ma'lumotlar bazasida ob'ekt mavjud bo'lmaydi.

## *Uch bo'g'inli arxitektura*

Shu paytgacha biz WWW va biznes amaliy dasturlari bilan ishlash eng sodda arxitekturasi klient/server arxitekturasini muxokama qildik. Lekin bu arxitekturani Amaliy dasturlar rivojlanishi bilan takomillashtirish ancha murakkabdir. Bu arxitekturada ob'ektga-yo‗naltirilgan dasturlash imkoniyatlaridan foydalanish ham qiyin. Birinchi muammo «nozik klientlar» haqidagi baxslarda oʻz aksini topdi. Nozik klientlarga bo‗lgan talab, klientga uzatilayotgan ma'lumotlar o‗sib borish tendetsiyasidan kelib chiqdi. Bu muammo PowerBuilder va VisualBasic larda ko‗rindi. Ular bazadan ma'lumotlarni GUI ga oladi va bu ma'lumotlar ustidagi hamma amallarni GUI da bajaradi.

Foydalanuvchi interfeysini baza yadrosiga bogʻlab qoʻyish foydalanuvchilar soni va ma'lumotlar xajmi oshishi bilan oʻzgartirish va masshtablash qiyin boʻlgan dasturlar yaratilishiga olib keladi. Agar sizda foydalanuvchi interfeysi yaratish tajribasi bo‗lsa, foydalanuvchi xohishiga qarab interfeysni qayta ishlab chiqish muammosiga duch kelgansiz. Bunday qayta ishlashni kamaytirish yo‗li GUI uchun faqat bita vazifa – foydalanuvchi interfeysi vazifasini qoldirish kerak. Foydalanuvchi bunday interfeysi chindan ham nozik klientdir.

Masshtablanishga ta'sir oʻtkazish boshqa tomondan ham koʻrinadi. Agar foydalanuvchilar soni va ma'lumotlar hajmi oshgani munosabati bilan amaliy dasturni qayta ishlab chiqish kerak bo‗lsa, modifikatsiya ma'lumotlar bazasiga o‗zgartirish kiritish yo‗li bilan amalga oshirilishi mumkin. Masalan ma'lumotlar bazasini bir necha serverlarga taqsimlash yo‗li bilan. Interfeysni ma'lumotlar bazasiga bog‗lab qo‗yish masshtablash muammosini xal qilish uchun GUI ni o‗zgartirishga majbur qiladi. Aslida esa bu server bilan bog‗liq muammolardir.

Nozik klientlar – bugunda yagona yo‗nalish emas. Boshqa yo‗nalish- koddan qayta foydalanish. har xil amaliy dasturlar uchun kod biznes logika deb atalgan qayta ishlashga yo‗naltiriladi. Agar biznes logika foydalanuvchi interfeysida joylashgan bo‗lsa, koddan qayta foydalanishni ta'minlash qiyin bo‗ladi. Bu muammoni xal qilish yo‗li amaliy dasturni ikki qismga emas uch qismga ajratishdir. Bunday arxitektura uch boʻgʻinli deyiladi.

*Klientdagi foydalanuvchi interfeys haqida gapirganimizda,mantiqiy farqni nazarda tutamiz. Nozik klient bir turi «O'ta nozik klient», bo'lib ko'pchilik Websahifa deb qabul qiladi. Web-sahifa dinamik tarzda Web-serverda yaratilishi mumkin. Bu holda klient ishining ko'p qismi serverda HTML-sahifalarni dinamik generatsiya qilish shaklida bajariladi.*

2-1 rasmda koʻrsatilgan ikki boʻgʻinli arxitekturani 2-4 rasmda koʻrsatilgan uch bo‗g‗inli arxitektura Bilan solishtiring. Biz foydalanuvchi interfeysi va ma'lumotlar bazasi orasida qo‗shimcha qatlam joylashtirdik. Bu yangi qatlam

amaliy dasturlar serveri oʻzida biror soha uchun umumiy boʻlgan amaliy dastur ish mantigʻi – biznes mantiqni oladi. Klient oʻrta yarus ob'ektlarini koʻrish vositasi, ma'lumotlar bazasi bo‗lsa shu ob'ektlar omboriga aylanadi.

Sizni eng katta yutugʻingiz - foydalanuvchi interfeysi bilan ma'lumotlar bazasini ajratilishidir. Endi sizga ma'lumotlar bazasi haqidagi ma'lumotni GUI ga kiritishga toʻgʻri kelmaydi. Balkim, ma'lumotlar bazasi bilan qanday ishlash haqidagi hamma ma'lumotlar, oʻrta yarusda joylashishi mumkin.

Amaliy dasturlar serverining ikki asosiy vazifasi – ma'lumotlar bazasiga ulanishlarni izolyatsiya qilish va biznes mantiq uchun markazlashgan omborni ta'minlash. Foydalanuvchi interfeysi faqat ma'lumotlarni kiritish va akslantirish bilan shug‗ullanadi, ma'lumotlar bazasi yadrosi bo‗lsa faqat ma'lumotlar bazasi muammolari bilan shug‗ullanadi. Ma'lumotlarni qayta ishlashni markazlashtirish Amaliy dasturlar serverining bitta dasturini har xil foydalanuvchi interfeyslari ishlatishi mumkin va har gal yangi amaliy dastur yaratilganda ma'lumotlarni qayta ishlash qoidalarini yozish kerak bo‗lmay qoladi.

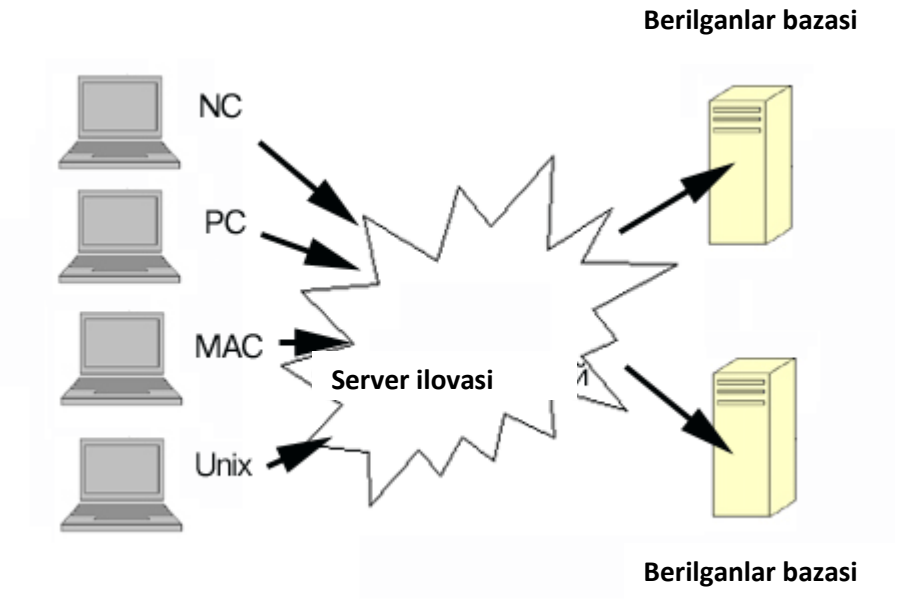

*4-rasm. Uch bo'g'inli arxitektura*

# **III-BOB. MICROSOFT ACCESS DASTURIDA ODDIY SQL TILI SO"ROVLARNI YARATISH USLUBLARI**

### **3.1. Microsoft Access dasturida oddiy SQL tili so"rovlarni yaratish uslublari**

Xozir kunda barcha sohalarda eng ko‗p qo‗llaniladigan ma'lumotlar bazasini boshqarish tizimlaridan biri SQL dir. Shuning uchun ham u haqida qisqacha to 'htalib o 'tamiz.

SQL (Structured Query Language) tili strukturalashgan so‗rov tili deyilib, u ma'lumotlar bazasi bilan a'loqa o‗rnatish uchun xizmat qiladi. SQL tili 70 yillar oxirida IBM firmasi tomonidan System R nomli ma'lumotlar bazasini boshqarish tizimining tajribaviy loyihasini ishlab chiqish doirasida yaratildi. Keyinchalik IBM firmasi tomonidan System R ga yaqin bo‗lgan yana ikkita tizim - SQL/DS va DB2 tizimlari ishlab chiqildi. Bu tilning xalqoro standarti 1986 yili ishlab chiqildi va u 1989 yilga kelib yanada kengaytirildi, lekin uning to‗liq xalqaro standarti 1992 yil qabul qilindi. 1995 yilga kelib SQL92 standarti yangi komponentalar bilan to‗ldirildi. Birinchi bolib SQL dan foydalanish Oracle MBBTda ishlatildi. SQLquyidagi komponentalarni oʻz ichiga oladi:

-adminstrativ ma'lumotlar vositasi;

-tranzaktsiyalar bilan boshqarish vositasi;

- DLL (Data Definition Language) ma'lumotlarni aniqlash operatorlari;

- DML (Data Manipulation Language) ma'lumotlar ustida manipulyatsiya qilish(murakkab harakatlar bajarish) operatorlari;

- DQL (Data Query Language) ma'lumotlar bazasiga so‗rovlar tili.

Adminstrativ ma'lumotlar - ma'lumotlar bazasini yaratish, unga kirishga ruxsat berish va parollarni o‗zgartirishda kerak bo‗ladi. Tranzaktsiya - bu ma'lumotlar bilan monipulyatsiya qilib ketma-ket operatsiyalar yordamida MBBTga ta'sir etishdir. Tranzaktsiya yoki to‗liq bajariladi va ma'lumotlar bazasini bir butun holatdan ikkinchi bir butun holatga o‗tkazadi yoki agar ma'lum sababga ko‗ra tranzaktsiyaning biror holati bajarilmaydigan bo‗lsa yoki sistemada biror xatolik yuz bersa, ma'lumotlar bazasi boshlang'ich holatiga qaytadi.

Axborot texnologiyalarning rivojlanishi va axborot oqimlarining tobora ortib borishi, ma'lumotlarning tez o‗zgarishi kabi holatlar insoniyatni bu ma'lumotlarni o‗z vaqtida qayta ishlash choralarini qidirib topishga undaydi. Ma'lumotlarni saqlash, uzatish va qayta ishlash uchun ma'lumotlar bazasi (MB) ni yaratish, so‗ngra undan keng foydalanish bugungi kunda dolzarb bo‗lib qolmoqda.

Ma'lumotlar bazasi – bu o'zaro bog'langan va tartiblangan ma'lumotlar majmuasi bo‗lib, u ko‗rilayotgan ob'ektlarning xususiyatini, holatini va ob'ektlar o‗rtasidagi munosabatni ma'lum sohada tavsiflaydi.

Darhaqiqat, hozirgi kunda inson hayotida MBda kerakli axborotlarni saqlash va undan oqilona foydalanish juda muhim rol o‗ynaydi. Sababi: jamiyat taraqqiyotining qaysi jabhasiga nazar solmaylik o‗zimizga kerakli ma'lumotlarni olish uchun, albatta, MBga murojaat qilishga majbur bo‗lamiz. Demak, MBni tashkil qilish axborot almashuv texnologiyasining eng dolzarb hal qilinadigan muammolaridan biriga aylanib borayotgani davr taqozasi.

Ma'lumki, MB tushunchasi fanga kirib kelgunga qadar, ma'lumotlardan turli ko‗rinishda foydalanish juda qiyin edi. Dastur tuzuvchilar ma'lumotlarini shunday tashkil qilar edilarki, u faqat qaralayotgan masala uchungina o‗rinli bo‗lardi. Har bir yangi masalani hal qilishda ma'lumotlar qaytadan tashkil qilinar va bu hol yaratilgan dasturlardan foydalanishni qiyinlashtirar edi.

Shuni qayd qilish lozimki, MBni yaratishda ikkita muhim shartni hisobga olmoq zarur:

Birinchidan, ma'lumotlar turi, koʻrinishi, ularni qoʻllaydigan dasturlarga bog‗liq bo‗lmasligi lozim, ya'ni MBga yangi ma'lumotlarni kiritganda yoki ma'lumotlar turini o‗zgartirganda, dasturlarni o‗zgartirish talab etilmasligi lozim.

Ikkinchidan, MBdagi kerakli ma'lumotni bilish yoki izlash uchun biror dastur tuzishga hojat qolmasin.

Shuning uchun ham MBni tashkil etishda ma'lum qonun va qoidalarga amal qilish lozim. Bundan buyon axborot so‗zini ma'lumot so‗zidan farqlaymiz, ya'ni axborot so‗zini umumiy tushuncha sifatida qabul qilib, ma'lumot deganda aniq bir belgilangan narsa yoki hodisa sifatlarini nazarda tutamiz.

Bugungi kunda ma'lumotlarni eng ishonchli saqlaydigan vositalardan biri esa hozirgi zamon kompyuterlaridir. Kompyuterlarda saqlanadigan MB - bu maxsus formatga ega bo‗lgan muayyan tuzilmali fayl demakdir. Kompyuter xotirasida har bir fayl, yozuv deb ataladigan bir xil turdagi qismlardan iborat bo‗ladi. Yozuv-o‗zaro bog‗langan ma'lumotlarning bir qismidir. Fayldagi yozuvlar soni, qaralayotgan ma'lumotning o'lchoviga bog'liq. Har bir yozuv esa maydon deb ataladigan bo‗laklardan tashkil topadi. Maydon ma'lumotlarning, imkoni boricha, qisqa toʻplamidan iborat boʻlishi lozim. Har bir maydon, oʻzi ifodalaydigan ma'lumotlariga koʻra, biror nomga ega boʻladi Shuni ta'kidlash lozimki, hozirgi vaqtda deyarli barcha MBBTlar asosan relyasion modellar asosida tashkil qilinmoqda. Shuni nazarda tutgan Microsoft Office korporatsiyasi ham eng ommalashgan dastur vositalarga ega, bu dastur vositalari ixtiyoriy sohada yuqori darajadagi professional hujjatlar tayyorlash imkonini beradi.

Shulardan biri MBlar bilan ishlashga mo‗ljallangan Microsoft Access dasturi bo‗lib, bu dastur Visual Basic for Application dasturlash muhitida makroslar yaratish va boshqa bir qancha imkoniyatlarga egaki, bu foydalanuvchiga har tomonlama mukammal bo‗lgan hujjatlar tayyorlashga yordam beradi.

Microsoft Office ning oʻzbek tilidagi varianti yoʻqligi, uning faqat ingliz va rus tilida yaratilgan lahjalaridangina foydalanish imkoniyatiga ega ekanligimizdan mazkur fikrlar Microsoft Access ning ruscha lahjasiga tayanib yozilgan. Microsoft Access dasturi ham relyasion modellar asosiga qurilgan bo‗lib, unda tashkil qilinadigan.

MBlar jadval ko‗rinishida aks etadi. Bunday jadvaldagi ustunlar maydon deb, satrlar esa yozuv deb ataladi.

Maydon – ma'lumotlarni tashkil etishning oddiy birligi bo‗lib, ma'lumotning alohida, bo‗linmas birligiga egaligi rekvizitga mos keladi.

Yozuv–mantiqiy bog‗langan rekvizitlarga mos keluvchi maydonlar yig‗indisidir. Yozuvning tuzilishi o‗z tarkibiga mos har bir oddiy ma'lumotga ega maydonlar tarkibi va ketma-ketligi bilan belgilanadi.

Demak, maydon MBning asosiy tuzilmali elementi boʻlib quyidagi parametrlar bilan ifodalanadi:

-uzunligi (belgi va simvollarda ifodalanib baytlarda o'lchanadi),

- nomi (maydonning o‗ziga xos alohida xususiyati),

- podpis- imzo (ustun sarlavhasi haqida ma'lumot).

Maydonlar xususiyatiga va tarkibiga qarab quyidagi turlarga boʻlinadi:

1. Matnli maydon.

2. Sonli maydon.

3. Vaqt va sanani ifodalovchi maydon.

4. Mantiqiy maydon (1 0; Ha yoki yoʻq; rost yoki yolgʻon kabi mantiqiy birliklar bilan ifodalanadi).

5. Pul birliklarida ifodalangan maydon (raqamlar pul birliklari bilan birgalikda ifodalanadi).

6. OLE maydoni (shakl, tasvir, rasm, musiqiy kliplar va videoyozuvlar shaklida ifodalanadi).

7. MEMO maydoni- matn uzunligi 256 simvoldan uzun bo‗lgan maydonda faqat matnning qayerdaligini ifodalovchi koʻrsatkich turadi. Bu holda har bir maydonda 535 simvol saqlanishi mumkin.

8. Schetchik (sanovchi) maydoni - maydonda turgan ifoda avtomatik ravishda sanalib oʻzgaradi.

Soʻrovlar koʻrish, taxlil qilish va berilganlarni oʻzgartirish orqali berilgan mezonlarni qondirishga moʻljallangan. Access da soʻrovlar parametrlari soʻrov konstruktori oynasida beriladgan QBE – soʻrovlar (Query By Example – namuna bo‗yicha so‗rov) va so‗rovlar tashkil qilishda SQL tilining buyruqlari va funktsiyalari qo‗llaniladigan SQL-so‗rovlar (Structured Query Language – soʻrovlarning strukturali tili)ga boʻlinadi. Access QBE - soʻrovlarni osongina SQL-soʻrovlarga va teskarisiga oʻtkazadi.

QBE - soʻrovlarning eng koʻp tarqalgan turlaridan biri tanlanma soʻrovidir.

**Вид** menyusining **Объекты базы данныx** buyrug‗ini aktivlashtiring, ochilgan qism menyudan **Запросы** buyrug‗ini bajaring (yoki ma'lumotlar bazasining **Запросы** ob'ektidagi qo‗yilmani sichqon yordamida ikki marta bosing). **Создат** tugmasini bosing. Monitor ekranida **Новый запрос** muloqat oynasi ochiladi va bu oynada dastur so‗rovlar tanlash usullaridan birini tanlashni taklif etadi:

- $\checkmark$  Konstruktor– soʻrovlarni usta yordamisiz tuzish;
- $\checkmark$  Oddiy soʻrovlar tanlangan maydonlar asosida oddiy soʻrov tuzish;
- $\checkmark$  Qamrovchi soʻrov ma'lumotlar elektron jadvallardagi kabi kompakt formatga ega bo‗lgan so‗rov tuzish;
- Takrorlanuvchi yozuvlar jadvaldagi takrorlanuvchi yozuvlarni yoki oddiy soʻrovni tanlovchi soʻrov tuzish;

 $\checkmark$  Boʻysinmaydigan yozuvlar - jadvaldagi boshqa jadvallar yozuvlari bilan aloqada bo‗lmagan yozuvlarni tanlovchi so‗rov tuzish.

## **3.2. Microsoft Access dasturida oddiy SQL tili so"rovlarni yaratish.**

Microsoft Access dasturida oddiy SQL tili soʻrovlarni yaratish uchun qulay sharoitlar yaratilgan bo‗lib, quyida misollar tarzida asosida chiqishimiz mumkin:

SQL tili rejimiga oʻtish uchun Microsoft Access dasturining Запросы (Soʻrovlar) oynasidan konstruktor rejimi orqali SQL tili rejimiga oʻtish karak.

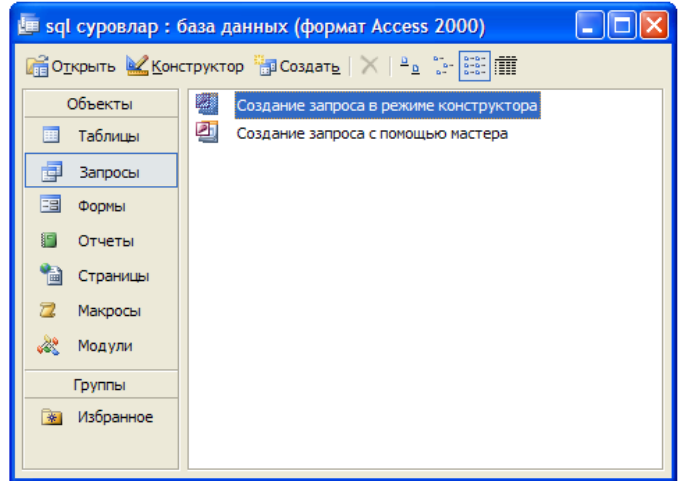

5-rasm. *Microsoft Access dasturining Запросы (So'rovlar) oynasi*

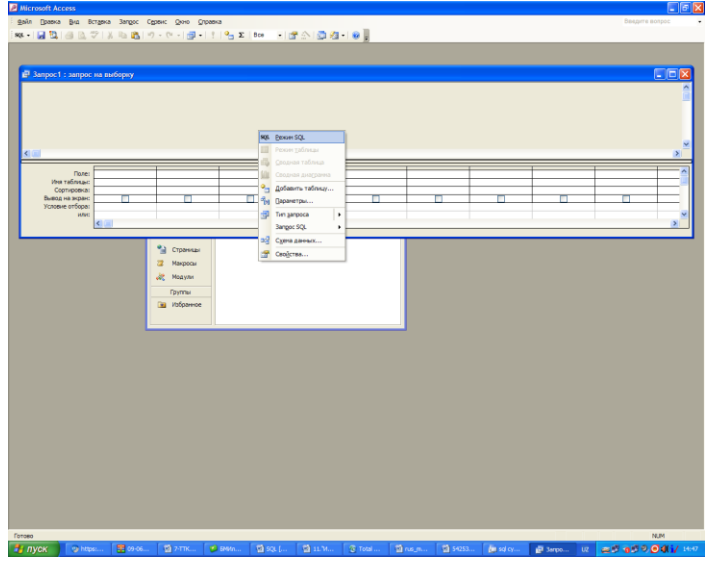

6-rasm. *Microsoft Access dasturining SQl rejimiga o`tish*

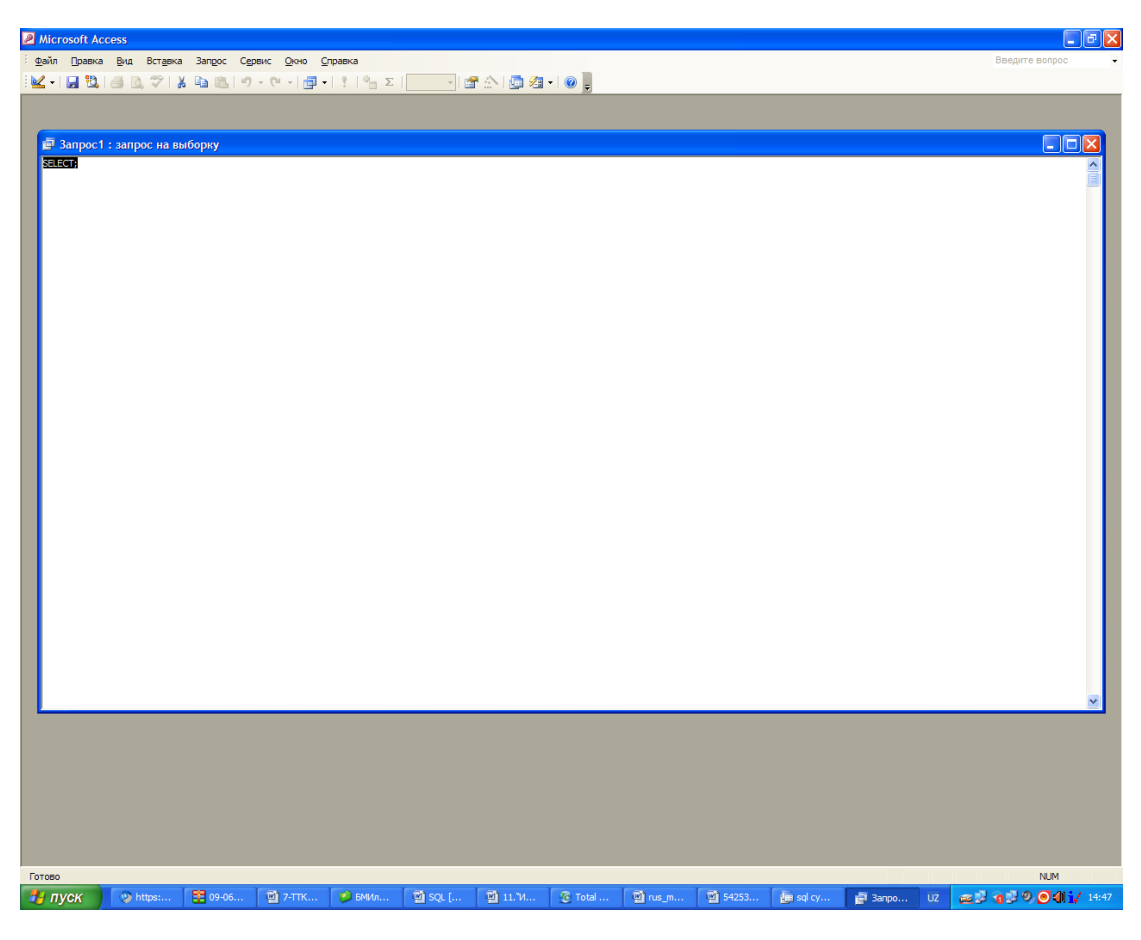

7-rasm. **.** *Microsoft Access dasturining SQl rejimi*

Ushbu oynada SQL so‗rovlari yozilishi mumkin va ishga tushirilib teshirilishi mumkin. Quyida dddiy misollar bilan SQL soʻrovlari yozishni koʻrib chiqamiz.

Jadavllar yaratish. Jadvallar CREATE TABLE komandasi bilan yaratiladi. Bu komanda qatorlarsiz bo‗sh jadval yaratadi. CREATE TABLE komandasi jadval nomini va jadval oʻzini ma'lum tartibda koʻrsatilgan ustunlar nomlari ketma – ketligi ta'rifi koʻrinishida aniqlaydi. U ma'lumotlar tiplari va ustunlar oʻlchovini aniqlaydi. Har bir jadval juda bo‗lmaganda bitta ustunga ega bo‗lishi kerak. Guruh nomli jadval yaratish soʻrovi quyidagicha yaratiladi:

## **CREATE TABLE Guruh**

 **( SNum integer, Familiyasi char (10), Ismi char (10), Manzili char (10),**

## **Comm decimal );**

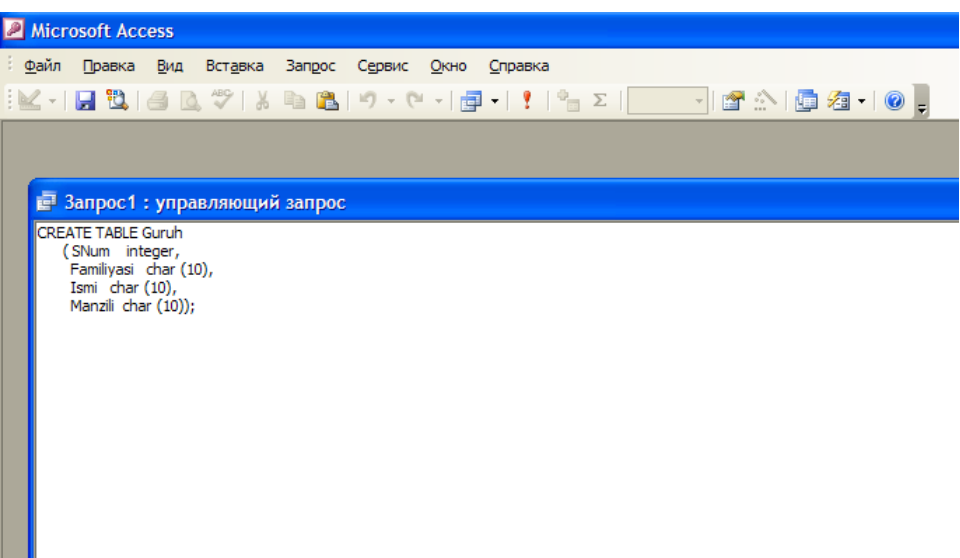

8-rasm. *SQL da jadval yaratish so`rovi.*

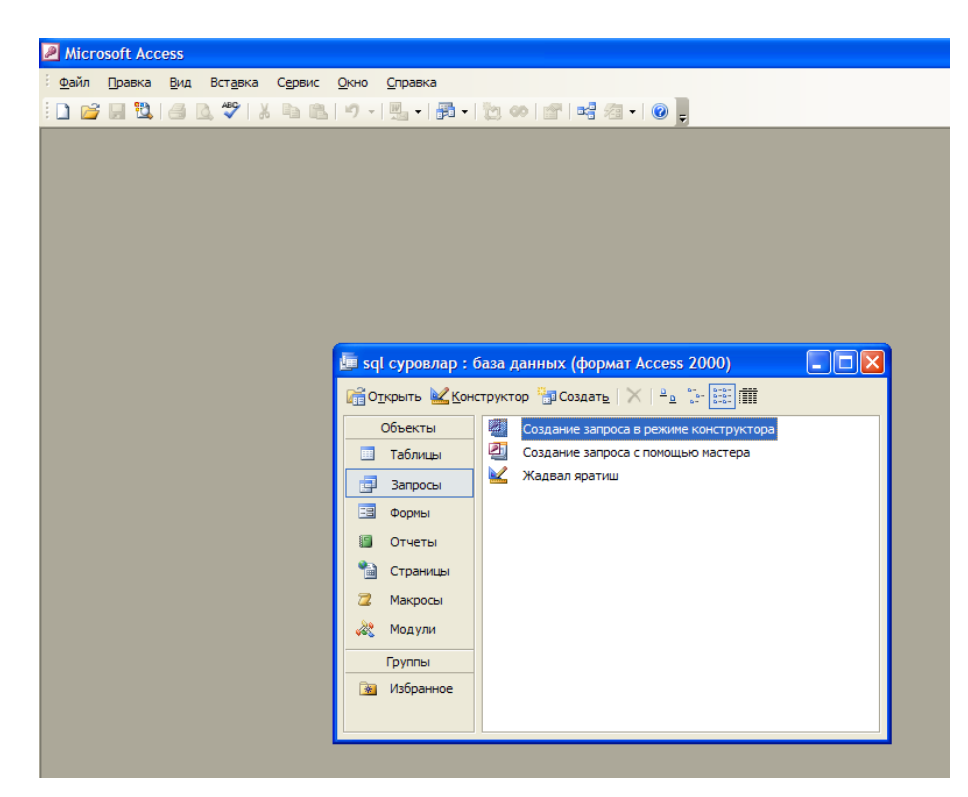

9-rasm. *SQL da yaratilgan jadval yaratish so`rovini ko`rinishi.*

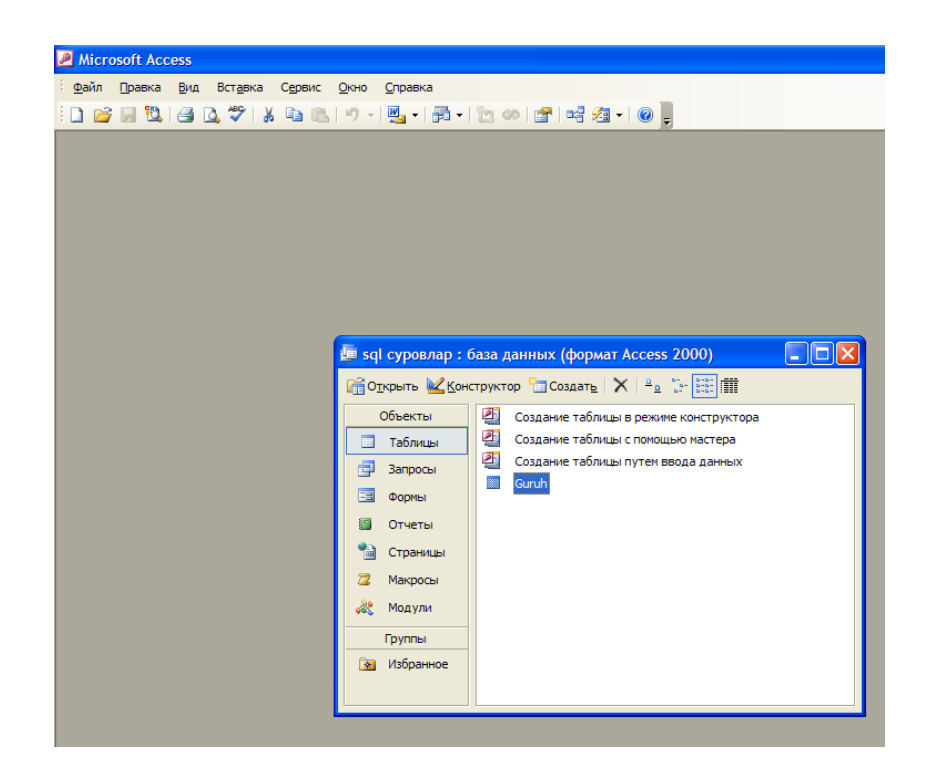

10-rasm. *So`rovni natijasi.*

Umuman olganda shu jadval yaratish misolidagi kabi juda ham koʻplab oddiy SQL soʻrovlarni Microsoft Access dasturida yaratish mumkin.

#### **XULOSA**

Axborot tizimlari va texnologiyalari kundan - kunga kishilik faoliyatining turli sohalarida keng qo'llanimoqda. Ularni yaratish, ishga tushirish va hayotga keng tadbiq etishdan maqsad – jamiyat va inson butun hayot faoliyatini axborotlashtirish borasidagi muammolarini hal etishdir. Hozirgi davrga kelib, axborot xuddi an'anaviy resurslar kabi izlab topish, tarqatish mumkin bo'lgan resursga aylandi. Ushbu resursning foydalanadigan umumiy hajmi kelgusida davlatlarning strategik imkoniyatini, shuningdek mudofaa qobiliyatini ham belgilab beradi deyishga jiddiy asos bor. Axborot resurslarini oqilona tashkil etish va foydalanish jarayonida ular mehnat, moddiy va energetik resurslar ekvivalenti sifatida namoyon bo'ladi.

Shu sopani rivojlantirish albatta soha fanlarini o'qitishning sifatga ham bog‗liqdir. Ushbu bitiruv malakaviy ishda **SQL tilini o"qitishda usulbiy xususiyatlar taxlili misolida o"qitishning** innovatsion uslublarni ishlab chiqish va ulardan foydalanishning pedagogik va nazariy asoslarini metodik jihatdan tahlil qilib quyidagi xulosalar olindi:

axborot kommunikatsion texnologiyalari fanlarini oʻqitishda qo‗llaniladigan uslublar o‗rganildi va taxlil qilindi;

- SQL tilini o'qitishda pedagogik-innovatsion usullar o'rganildi;

- SQL tilini fanining tuzilishi va boʻlimlari mazmuni oʻrganildi va taxlil qilindi;

- Microsoft Access dasturida oddiy SQL tili soʻrovlarni yaratish uslublari amaliy jihatdan oʻrganildi;

- Microsoft Access dasturida oddiy SQL tili soʻrovlarni yaratilib amaliy sinab koʻrildi.

Shuningdek, bitiruv malakaviy ishini vazifalaridan kelib chiqib quyidagi ishlar bajarildi:

86

- mavzuga oid ilmiy adabiyotlar va ilmiy tadqiqot ishlarini tahlil etilib, ilmiy-nazariy, amaliy asoslarini oʻrganildi.

- SQL tilini o‗qitishda innovatsion uslublarni ishlab chiqildi va ulardan foydalanishga doir ilg‗or pedagogik tajribalarni o‗rganilib umumlashtirildi.

- SQL tilini o‗qitishda innovatsion uslublarni ishlab chiqish va ulardan foydalanishda ta'lim-tarbiya samaradorligiga erishishning shakl va omillarini ishlab chiqish hamda ularning samaradorligini tajriba-sinov orqali aniqlash ishlari olib borildi.

- SQL tilini o‗qitishda usulbiy xususiyatlar tahlilini amalga oshirildi.

- MS Access MBBT si yordamida oddiy SQL so‗rovlarni yaratildi.

Bir soʻz bilan aytganda bitiruv malakaviy ishi oʻz oldiga qoʻygan maqsadga erishdi deb hisoblayman. Ishni bajarish davomida olgan nazariy va amaliy bilimlarimni kelgusida oʻz kasbimni rivojlantirishda qoʻllayman. Yoshlarni bilimli qilishda va kasbga qiziqishlarini shakillantirishda ushbu ish natijalarini qo‗llab, vatanimizni rivojlantirishda oʻz hissamni qoʻshaman degan umiddaman.

### **FOYDALANILGAN ADABIYOTLAR RO"YXATI**

- 1. *Karimov I.A.* Mamlakatimizda demokratik islohotlarni yanada chuqurlashtirish va fuqarolik jamiyatini rivojlantirish Konsepsiyasi. – T., 2010.
- 2. *Karimov I.A.* O'zbekiston: milliy istiqlol, iqtisod, siyosat,mafkura. T.1. T., 1996.
- 3. *Karimov I.A.* Bizdan ozod va obod Vatan qolsin. T. 2. T., 1996.
- 4. *Karimov I.A.* Vatan sajdagoh kabi muqaddasdir. T. 3. T., 1996.
- 5. *Karimov I.A*. Bunyodkorlik yo‗lidan. T.4. T., 1996.
- 6. O‗zbekiston Respublikasi Prezidenti I.A. Karimovning 2007 yil 3 apreldagi PQ-614–son «O‗zbekiston Respublikasida axborotning kriptografik himoyasini tashkil etish chora-tadbirlari toʻgʻrisidagi» qarori.
- 7. Xaritonova I.A., Mixeeva V.D.. 3D Max 2000: разработка приложений. СПб.: БХВ – Питербург, 2001. – 832s.: il.
- 8. A.YA. Arxangelskiy. Программирование в Delphi 7. М.: ООО «Бином-Пресс» 2003 g. — 1152 s.: il.
- 9. R.M. Fedorov. SQL Server 2000. M.: OOO « Бином-Пресс », 2005 г. 600 s.: il.
- 10. A.Mixaylov Разработка баз данных MySQL. М.: ООО «Бином-Пресс», 2002 г. - 300
- 11. Базы данных 1. Осн. реляц баз данных. Ташкенский Университет Информационных Технологий 2006г.
- 12. Базы данных. Основы SQL, Ташкенский Университет Информационных Технологий 2006г.
- 13. Базы данных .SQL практические проекты, Ташкенский Университет Информационных Технологий 2006г.
- 14. Базы данных в среде ОС WINDOWS, Ташкенский Университет Информационных Технологий 2006г.
- 15. Ma'lumotlar bazasi, SH. Nazirov, 2007g.
- 16. Ma'lumotlar bazasini dasturlash chuqurlashtirilgan kursi, SH. Nazirov, 2007g.
- 17. Базы данных в 3D Max , Fan va texnologiya, 2005g.
- 18. Механизмы защиты в сетях ЭВМ / S. Maftik.- M.: Mir, 1993.-216 s.
- 19. Материал из Википедии свободной энциклопедии. [http://ru.wikipedia.org/wiki/Криптография.](http://ru.wikipedia.org/wiki/Криптография) (Internet resurslari)
- 20. Материал из Википедии свободной энциклопедии. http://ru.wikipedia.org/wiki/Генератор псевдослучайных чисел. (Internet resurslari)
- 21. Wikipedia: Random number generator attack. 2007. Retrieved Nov.27, 2007. (Internet resurslari)
- 22. Haahr, M. 2007. Random.org. Retrieved November 27, 2007. Random.org. (Internet resurslari)
- 23. California Soil Resource Lab. 2007. Retrieved November 27, 2007. (Internet resurslari)
- 24. HotBits. 2007. Retrieved November 27, 2007. (Internet resurslari)
- 25. Wikipedia: Blum Blum Shub. 2007. Retrieved November 27, 2007. (Internet resurslari)
- 26. Bishop, M. 2004. Introduction to Computer Security. Prentice Hall PTR. (Internet resurslari)
- 27. Методы генерации псевдослучайных чисел: Дзехо серес /Fushimi Masanori //VSP.-1980.-№G-32668, Vol.21,№9.-P.968-974. (Ilmiy maqola va tadqiqot)
- 28. Псевдослучайные последовательности [http://www.hardline.ru/ selftea](http://www.hardline.ru/%20selftea%20chers/Info/Security/Protection_to_%20information%20/6/Index5.htm)  [chers/Info/Security/Protection\\_to\\_ information /6/Index5.htm.](http://www.hardline.ru/%20selftea%20chers/Info/Security/Protection_to_%20information%20/6/Index5.htm) (Internet resurslari)
- 29. Wikipedia: Random Number Generation. 2007. Retrieved November 27, 2007. (Internet resurslari)
- 30. Oʻzbekiston Respublikasining «Davlat sirlarini saqlash toʻgʻrisida»gi 1993 yil 7 may 848-XII-son qonuni // O‗zbekiston Respublikasi Oliy Kengashining Axborotnomasi. – 1993. – №5. – 232-m.
- 31. O‗zbekiston Respublikasining «Elektron hisoblash mashinalari uchun yaratilgan dasturlar va ma'lumotlar bazalarining huquqiy himoyasi toʻgʻrisida»gi 1994 yil 6 may 1060-XII-son qonuni //
- 32. Menezes A., P. van Oorshot, Vanstone S. Handbook of Applied Cryptography. CRC Press. - 1997. - P. 780.
- 33. Nechvatal J. and others. Report on the Development of the Advanced Encryption Standart (AES). 2000. // http://csrc.nist.gov/encryption/aes/round2/r2report.pdf
- 34. Park S. K., Miller K. W. Random Number Generators: Good Ones Are Hard to Find. // Communications of the ACM. v. 31, n. 10, Oct 1988.-pp. 1192- 1201.
- 35. Peterson I. Monte Carlo Physics: A Cautionary Lesson. // Science News. v. 142, n. 25.- 19 Dec 1992.-p. 422.
- 36. Rogaway Phillip. Software-Optimized Encryption Algorithm// J. CRYPTOLOGY. 1998. - N 11. - p. 273-287.
- 37. Schneier B. Applied Cryptography. Wiley, 1996.
- 38. http://msdn2.microsoft.com/
- 39. http://www.sql.ru/
- 40. http://www.rushelp.com
- 41. www.tuit.uz
- 42. www.pedagog.uz
- 43. www.infoman.uz